# Package hvfloat Rotating and scaling of objects and captions ver 2.15

Herbert Voß\*

May 13, 2019

The package hvfloat defines a macro to place objects and captions of floats in different positions with different rotating angles.

All objects and captions are framed on the first pages, which is only for some demonstration here and has no additional sense!

To compare the place of the definition of the floating objects in the source and the output a marginnote float is set into the margin. This is done also only for demonstration!

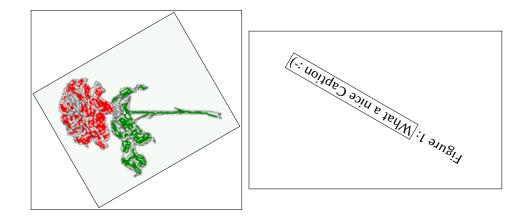

\*hvoss@tug.org

### Contents

# Contents

| 1  | The package options                                                               |    |  |
|----|-----------------------------------------------------------------------------------|----|--|
| 2  | The Macros and optional arguments                                                 | 7  |  |
| 3  | The default use of floating environments                                          | 9  |  |
| 4  | Caption width                                                                     | 10 |  |
|    | 4.1 Default – natural width                                                       | 10 |  |
|    | 4.2 Relative linewidth                                                            | 11 |  |
|    | 4.3 Identical object and caption width                                            | 13 |  |
|    | 4.4 caption width to height of the object                                         | 13 |  |
| 5  | Caption left or right of the object                                               | 13 |  |
|    | 5.1 Caption right with specific length                                            | 14 |  |
|    | 5.2 Caption left and rotated                                                      | 14 |  |
| 6  | Caption inner or outer                                                            | 15 |  |
| 7  | Vertical Position of the Caption                                                  | 18 |  |
| 8  | Caption format                                                                    | 19 |  |
| 9  | Horizontal Position of the Float                                                  | 20 |  |
| 10 | Wide floats                                                                       | 21 |  |
| 11 | The star version \hvFloat*                                                        | 24 |  |
| 12 | Full Page Width in Landscape Mode                                                 | 24 |  |
| 13 | The nonFloat Option                                                               | 28 |  |
| 14 | Tabulars as Objects                                                               | 29 |  |
| 15 | Text and objects                                                                  | 29 |  |
| 16 | Environment hvFloatEnv                                                            | 31 |  |
| 17 | Full page objects in onecolumn mode                                               | 32 |  |
|    | 17.1 Using the textarea                                                           | 32 |  |
|    | 17.1.1 Using the default or capPos=before                                         | 32 |  |
|    | 17.1.2 Using capPos=after                                                         | 35 |  |
|    | 17.1.3 Using capPos=evenPage — caption on an even page $\ldots$ $\ldots$ $\ldots$ | 36 |  |
|    | 17.1.4 Using capPos=oddPage — caption on an odd page $\ldots$ $\ldots$ $\ldots$   | 37 |  |

### Contents

|    |                        | 17.1.5 Using capPos=inner or capPos=outer – caption on the inner or outer side           | 37 |  |  |
|----|------------------------|------------------------------------------------------------------------------------------|----|--|--|
|    | 17.2                   | Using the paper size                                                                     | 38 |  |  |
|    | 17.3                   | Multifloats                                                                              | 39 |  |  |
| 18 | Subf                   | float page                                                                               | 41 |  |  |
| 19 | Full                   | page objects in twocolumn mode                                                           | 44 |  |  |
|    | 19.1                   | Default setting                                                                          | 44 |  |  |
|    |                        | 19.1.1 Using capPos=after                                                                | 45 |  |  |
|    |                        | 19.1.2 Using capPos=evenPage — caption on an even page                                   | 48 |  |  |
|    |                        | 19.1.3 Using capPos=oddPage – caption on an odd page $\ldots$ $\ldots$ $\ldots$ $\ldots$ | 49 |  |  |
|    |                        | 19.1.4 Using capPos=inner — caption in the inner column                                  | 50 |  |  |
|    |                        | 19.1.5 Using capPos=outer — caption on the outer column                                  | 51 |  |  |
|    |                        | Using full page in twocolumn mode                                                        | 52 |  |  |
|    | 19.3                   | Multifloats                                                                              | 53 |  |  |
| 20 | Subf                   | float page                                                                               | 54 |  |  |
| 21 | Refe                   | erences to the page                                                                      | 57 |  |  |
| 22 | Defi                   | ning a style                                                                             | 57 |  |  |
| 23 | 3 Global float setting |                                                                                          |    |  |  |
| 24 | 4 The Package Source   |                                                                                          |    |  |  |

# List of Tables

| 1 | The Caption without sense                                                                | 7 |
|---|------------------------------------------------------------------------------------------|---|
| 2 | The optional keywords for the macro \hvFloat                                             | 8 |
| 3 | With the only Option capPos=top to place the caption on top of the table, which          |   |
|   | is often the default. $\ldots$ $\ldots$ $\ldots$ $\ldots$ $\ldots$ $\ldots$ $\ldots$ $1$ | 0 |
| 4 | Demonstration of the use0Box Parameter 3                                                 | 0 |
| 5 | Demonstration of the use0Box Parameter 3                                                 | 0 |
| 6 | A caption for a nice table                                                               | 1 |
| 7 | A caption for a nice table                                                               | 2 |
| 8 | Valid optional arguments for a full page object                                          | 4 |

# **List of Figures**

| 1  |                                                                                      | 1  |
|----|--------------------------------------------------------------------------------------|----|
| 2  | Without any keywords (only the fbox package option)                                  | 9  |
| 3  | Default caption width setting, which is the natural width with respect to the        |    |
|    | current linewidth                                                                    | 11 |
| 4  | Caption right beside with a <i>natural</i> width, which is given by the width of the |    |
|    | object, the separation between object and caption, and the current linewidth         | 11 |
| 5  | Caption below with a width of 0.9 of the current line width (column width),          |    |
|    | which is in this special case 376.4258pt. Divide it by 28.82 to get cm               | 12 |
| 6  | Caption right beside with a width setting of 0.9\linewidth which is too big for      |    |
|    | this example and therefore corrected by the macro to the maximal width               | 12 |
| 7  | Caption below with a width of the given object which may be a problem if it is       |    |
|    | a very small object.                                                                 | 13 |
| 8  | Caption beside with a width of the given object height which may be a problem        |    |
|    | if it is a very small object.                                                        | 13 |
| 9  | Caption beside object and vertically centered                                        | 14 |
| 10 | Centered Caption beside Object                                                       | 15 |
| 11 | Caption vertically centered right beside the float with a caption width of the       |    |
|    | height of the image and a rotation of the caption and the object.                    | 15 |
| 12 | Centered Caption on the inner side                                                   | 16 |
| 13 | Centered Caption on the inner side                                                   | 17 |
| 14 | Centered Caption beside Object                                                       | 17 |
| 15 | Centered Caption beside Object                                                       | 17 |
| 16 | Caption at bottom right beside the float                                             | 18 |
| 17 | Caption at top left beside the float                                                 | 18 |
| 18 | Caption centered right beside the float                                              | 19 |
|    |                                                                                      |    |

| 19 | Hello, here is some text without a meaning. This text should show what a             |    |  |  |  |
|----|--------------------------------------------------------------------------------------|----|--|--|--|
|    | printed text will look like at this place. If you read this text, you will get no    |    |  |  |  |
|    | information. Really? Is there no information? Is there a difference between          |    |  |  |  |
|    | this text and some nonsense like "Huardest gefburn"? Kjift – not at all! A blind     |    |  |  |  |
|    | text like this gives you information about the selected font, how the letters are    |    |  |  |  |
|    | written and an impression of the look. This text should contain all letters of the   |    |  |  |  |
|    | alphabet and it should be written in of the original language. There is no need      |    |  |  |  |
|    | for special content, but the length of words should match the language               | 19 |  |  |  |
| 20 | Caption at top right beside the float and object position left                       | 20 |  |  |  |
| 21 | Caption at top right beside the float and object position left                       | 21 |  |  |  |
| 22 | Caption at top left beside the float and object position right                       | 21 |  |  |  |
| 23 | Caption at top right beside the float and object position left and the option wide.  | 22 |  |  |  |
| 24 | Caption at top left beside the object and object position left and the option wide.  | 22 |  |  |  |
| 25 | Caption at top and inner beside the float and object position right and the option   |    |  |  |  |
|    | wide                                                                                 | 23 |  |  |  |
| 26 | Caption at top inner beside the float and object position right and the option wide. | 23 |  |  |  |
| 27 | Caption at top inner beside the float and object position right and the option wide. | 24 |  |  |  |
| 28 | Output of default1s2c (pages 2 –5)                                                   | 24 |  |  |  |
| 29 | Object and Caption in landscape mode                                                 | 26 |  |  |  |
| 30 | Rotated Caption in Landscape                                                         | 27 |  |  |  |
| 31 | Nonfloat Captions                                                                    |    |  |  |  |
| 32 | Output of fullpage1s2c (pages 1–8)                                                   | 33 |  |  |  |
| 33 | Output of default1s1c (pages 2–9)                                                    | 34 |  |  |  |
| 34 | Output of after1s1c (pages 2–9)                                                      | 35 |  |  |  |
| 35 | Output of even1s1c (pages 2-9)                                                       | 36 |  |  |  |
| 36 | Output of odd1s1c (pages 2-9)                                                        | 37 |  |  |  |
| 37 | Output of paper-default1s1c (pages 2-9)                                              | 38 |  |  |  |
| 38 | Output of paper-after1s1c (pages 2-9)                                                | 39 |  |  |  |
| 39 | Output of multi-default1s1c (pages 4-11)                                             | 40 |  |  |  |
| 40 | Output of multi-after1s1c (pages 4-11)                                               | 41 |  |  |  |
| 41 | Output of sub-default1s1c (pages 4–11)                                               | 43 |  |  |  |
| 42 | Output of sub-after1s1c (pages 4–11)                                                 | 43 |  |  |  |
| 43 | Output of default2s2c (pages 2–9)                                                    | 44 |  |  |  |
| 44 | Output of left2s2c (pages 2–9)                                                       | 45 |  |  |  |
| 45 | Output of after2s2c (pages 2–9)                                                      | 46 |  |  |  |
| 46 | Output of right2s2c (pages 2–9)                                                      | 47 |  |  |  |
| 47 | Output of even2s2c (pages 2–9)                                                       | 48 |  |  |  |
| 48 | Output of odd2s2c (pages $2-9$ )                                                     | 49 |  |  |  |
| 49 | Output of inner2s2c (pages 2–9)                                                      | 50 |  |  |  |
| 50 | Output of outer2s2c (pages 2–9)                                                      | 51 |  |  |  |
| 51 | Output of paper-default2s2c (pages 2–9)                                              | 52 |  |  |  |
| 52 | Output of paper-inner2s2c (pages 2–9)                                                | 53 |  |  |  |
| 53 | Output of multi-default2s2c (pages 2-9)                                              | 54 |  |  |  |
|    | $\mathbf{i}$                                                                         |    |  |  |  |

# List of Figures

| ! | 54 | Output of multi-inner2s2c (pages 2-9)                                               | 55 |
|---|----|-------------------------------------------------------------------------------------|----|
| ! | 55 | Output of sub-default2s2c (pages 2-9)                                               | 56 |
| ! | 56 | Output of sub-after2s2c (pages 2–9)                                                 | 56 |
| ļ | 57 | Caption at bottom right beside the float with a caption width of $0.5$ columnwidth. | 58 |
| ļ | 58 | A float which needs the complete paper width and height                             | 58 |
|   |    |                                                                                     |    |

### 1 The package options

fboxThe objects and captions are put into a \fbox command, like in this documentation.This doesn't make real sense and is only for some demonstration useful or for<br/>locating problems if images seems to have too much whitespace.

hyperref Load package hyperref.

The following packages are loaded by hvfloat and the optional argument hypcap is passed to the packages caption and subcaption:

 ${\tt caption, subcaption, at begshi, expl3, multido, graphicx, xkeyval, if odd page, and after page.}$ 

# 2 The Macros and optional arguments

The syntax for the macros and \setDefaults, \hvSet, and \hvFloat is

```
\hvset{key=value list}
\setDefaults
\hvFloat* [Options] + {float type} {floating object} [short caption] {long caption} {label}
```

The star version is explained in section 11 on page 24 and 19.2 on page 52 and the optional ∓is explained in section 17.3 on page 39.

\hvSet allows the global setting of keywords and \setDefaults sets all keywords to its default value as shown in Table 2 on the next page.

If \hvFloat has an empty second parameter <float type>, then \hvFloat switches by default to a nonfloat (see table 2) object, which is not important for the user. All other parameters may also be empty and the short caption as second optional parameter missing. This one is as usual the caption for the \listoffigures.

There are some more macros defined, more or less for internally use in hvfloat, but they can be used for own purposes.

```
\figcaption [short caption text] {caption text}
\tabcaption [short caption text] {caption text}
```

They are used for the nonFloat keyword, where these macros write captions in the same way but outside of a float environment. The default caption cannot be used here. It is no problem to use the \tabcaption command to place a caption anywhere, like here in an inlined mode:

Table 1: A Caption without any sense and any object

A label can be put inside the argument or after the command in the usual way, so that a reference to the not existing table 2 is no problem.

### 2 The Macros and optional arguments

[...] It is no problem to use the \verb|\tabcaption| command to place a caption anywhere, like here in an inlined mode: \tabcaption[The Caption without sense ...]{A Caption without any sense and any object}\label{dummy} A label can be put inside the argument or after the command in the usual way, so that a reference to the not existing table~\ref{dummy} is no problem.

With the macro \defhvstyle one can define a style which can be used instead of the individual setting:

\defhvstyle{name}{setting}

Internally the style is saved in a macro named \hv@<name>. There are the following keywords:

| Keyword     | Default | Description                                                                                                    |  |
|-------------|---------|----------------------------------------------------------------------------------------------------|--|
| floatPos    | htb     | This is <i>not</i> the same default placement setting like the one from the floats.                                                                                                    |  |
| rotAngle    | 0       | The value for the angle if both, the object and the caption should be<br>rotated in the same way.                                                                                                    |  |
| capWidth    | n       | The width of the caption. Can be »n« like a natural width, »w« for the width of the object, »h« for the height of the object, or a scale for \columnwidth.                                                                                                    |  |
| capAngle    | 0       | The value for the angle if the caption should be rotated. Counted anti clockwise.                                                                                                    |  |
| capPos      | before  | The position of the caption relative to the object. Possible values are<br>before: <i>always</i> before (left) from the object.<br>left: <i>always</i> before (left) from the object, but on the <i>same page</i> in<br>twocolumn mode.<br>after: <i>always</i> after (right) from the object.<br>right: <i>always</i> after (right) from the object, but on the <i>same page</i> in<br>twocolumn mode.<br>inner: in twoside mode always typeset at the inner margin.<br>outer: in twoside mode always typeset at the outer margin.<br>evenPage: in twoside mode with fullpage objects always on an even<br>page. |  |
| capVPos     | С       | oddPage: in twoside mode with fullpage objects always on an odd page.<br>This is only important for capPos=left right. Only in this case the<br>caption can vertically placed at the bottom, center and top.                                                                                                    |  |
| objectPos   | center  | The horizontal placement of the object relative to the document. Possible values are $(1)$ eft $ (c)$ enter $ (r)$ ight.                                                                                                    |  |
| objectAngle | Θ       | The value for the angle if the object should be rotated. Counted anti clockwise.                                                                                                    |  |

| Keyword      | Default | Description                                                                                                    |  |
|--------------|---------|----------------------------------------------------------------------------------------------------|--|
| floatCapSep  | 5pt     | The additional width between the object and a left or right placed caption.                                                                                                 |  |
| use0Box      | false   | Instead of passing the object as parameter to the \hvFloat, the contents maybe saved in the box \hvOBox With useOBox=true the contents of this box will be used.            |  |
| nonFloat     | false   | The object isn't put in a floating environment. It is printed as standard text with an additional caption. The float counters are increased as usual and can be referenced. |  |
| wide         | false   | The float can use \textwidth+\marginparwidth as horizontal width.                                                                                                    |  |
| objectFrame  | false   | put a frame with no separation around the float object.                                                                                                    |  |
| style        | -       | Use a defined style                                                                                                    |  |
| capFormat    | -       | Define formatting options for \caption (see documentation of package caption).                                                                                              |  |
| subcapFormat | -       | Define formatting options for \subcaption.                                                                                                    |  |

# 3 The default use of floating environments

In this case there is no essential difference to the well known figure or table environment, f.ex.:

```
\begin{figure}
... object ...
\caption{...}% caption below the object
\end{figure}
```

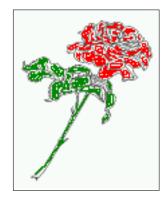

Figure 2: Without any keywords (only the fbox package option)

Code for figure 2:

\hvFloat{figure}{\includegraphics{images/rose}}{Without any keywords (only the \texttt{fbox} package option)}{fig:0}

Code for table 3:

#### 4 Caption width

Table 3: With the only Option capPos=top to place the caption on top of the table, which is often the default.

| Name         | Туре        | Description                                           |  |
|--------------|-------------|-------------------------------------------------------|--|
| \hvFloat     | command     | places object and caption in different ways           |  |
| hvFloatEnv   | environment | places object and caption exactly Here                |  |
| \figcaption  | command     | writes a figure caption in a non floating environment |  |
| \tabcaption  | command     | writes a table caption in a non floating environment  |  |
| \setDefaults | command     | sets all options to the defaults                      |  |
| \defhvstyle  | command     | define a user style                                   |  |

```
\hvFloat[capPos=top]{table}{%
```

```
\begin{tabularx}{\textwidth}{>{\ttfamily}|||X}
  \rmfamily Name & Type & Description\\hline
  \CMD{hvFloat} & command & places object and caption in different ways\\
  hvFloatEnv & environment & places object and caption exactly Here\\
  \CMD{figcaption} & command & writes a figure caption in a non floating environment\\
  \CMD{tabcaption} & command & writes a table caption in a non floating environment\\
  \CMD{setDefaults} & command & sets all options to the defaults\\
  \CMD{defhvstyle} & command & define a user style
  \end{tabularx}}%
  {With the only Option \texttt{capPos=top} to place the caption on top of the table, which is often
      the default.}%
```

{tab:0}

See section 14 for some more informations about tabulars as objects.

### 4 Caption width

#### 4.1 Default - natural width

The default setting is the natural width of a paragraph with respect to the current linewidth or columnwidth for a caption below or above an object. It behaves in the same way as a caption set by one of the default floating environments like figure or table:

\hvFloat[floatPos=!htb]{figure}{\includegraphics{images/rose}}%

{Default caption width setting, which is the natural width with respect to the current linewidth
 .}{fig:width0}

float For the following examples the package option fbox is disabled. All frames are now set with the macro \frame or the optional keyword objectFrame.

For a caption beside an object, the *natural* caption width (without the optional argument wide) is given by the current linewidth minus the width of the object and the space between object and caption, which is set by floatCapSep (see Table 2 on page 8).

```
\hvFloat[floatPos=!htb,capPos=after,objectFrame]{figure}{\includegraphics[scale=1.5]{images/rose}}
%
```

### 4.2 Relative linewidth

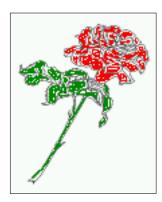

Figure 3: Default caption width setting, which is the natural width with respect to the current linewidth.

{Caption right beside with a \emph{natural} width, which is given by the width of the object, the separation between object and caption, and the current linewidth.}

float

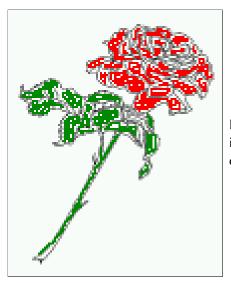

Figure 4: Caption right beside with a *natural* width, which is given by the width of the object, the separation between object and caption, and the current linewidth.

### 4.2 Relative linewidth

With capWidth=<number> the caption width is set to <number>\columnwidth. For captions at the bottom or on top of objects the setting is not checked if <number> is greater than 1.

\hvFloat[floatPos=!htb,capWidth=0.9]{figure}{\includegraphics{images/rose}}%
{Caption below with a width of 0.9 of the current line width (column width), which is
 in this special case \the\linewidth. Divide it by 28.82 to get cm.}{fig:width2}

#### 4 Caption width

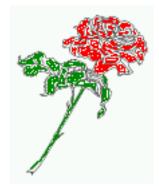

Figure 5: Caption below with a width of 0.9 of the current line width (column width), which is in this special case 376.4258pt. Divide it by 28.82 to get cm.

If such a value like 0.9\linewidth is used for a caption beside an object, then the macro does a test if the space beside the object is less equal the defined caption width. If not then the width is set to the possible value between object and margin:

### float

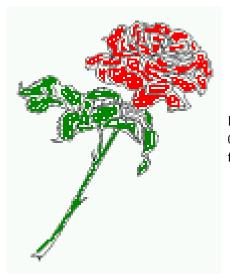

Figure 6: Caption right beside with a width setting of 0.9\linewidth which is too big for this example and therefore corrected by the macro to the maximal width.

#### 4.3 Identical object and caption width

With capWidth=w the caption width is like the object width which makes only real sense if you have a lot of identical images with respect to its widths.

\hvFloat[floatPos=!htb,capWidth=w]{figure}{\includegraphics[width=0.5\linewidth]{images/CTAN}}%

{Caption below with a width of the given object which may be a problem

if it is a very small object.}{fig:width4}

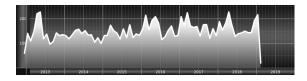

float

Figure 7: Caption below with a width of the given object which may be a problem if it is a very small object.

### 4.4 caption width to height of the object

With capWidth=h the caption width is like the object height which makes only real sense if you want to put a rotated caption beside the object.

```
\hvFloat[floatPos=!htb,capPos=after,capWidth=h,capAngle=90,objectFrame]{figure}{\includegraphics{
    images/rose}}%
```

{Caption beside with a width of the given object height which may be a problem if it is a very small object.}{fig:width5}

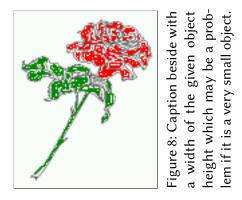

# 5 Caption left or right of the object

By default the caption is set on the left side of the object. If the caption and the object are set side by side, then the keyvalue before is identical to the setting left.

### 5.1 Caption right with specific length

Code for figure 9:

```
\hvFloat%
[floatPos=htb,
    capPos=right,
    objectFrame,
    objectPos=c]{figure}{\includegraphics[scale=0.9]{images/rose}}%
[Caption beside object and vertically centered]%
{Caption vertically centered right beside the float with a natural caption width
    (the default). \blindtext}%
{fig:1}
```

float capPos=right

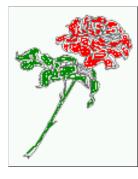

Figure 9: Caption vertically centered right beside the float with a natural caption width (the default). Hello, here is some text without a meaning. This text should show what a printed text will look like at this place. If you read this text, you will get no information. Really? Is there no information? Is there a difference between this text and some nonsense like "Huardest gefburn"? Kjift – not at all! A blind text like this gives you information about the selected font, how the letters are written and an impression of the look. This text should contain all letters of the alphabet and it should be written in of the original language. There is no need for special content, but the length of words should match the language.

### 5.2 Caption left and rotated

Code for figure 10:

```
\hvFloat%
[floatPos=htb,
    capPos=left,
    capWidth=h,% of \columnwidth
    capAngle=90,
    objectFrame
]{figure}{\includegraphics{images/rose}}%
[Centered Caption beside Object]%
{Caption vertically centered left beside the float with a caption width
    of \texttt{capWidth=h}, which is the height of the object.}{fig:2}
```

float capAngle=90 It is no problem to rotate the object, too. But with a different angle value than for the caption. Do not ask for the sense, it is only a demonstration of what is possible ... The object (image) is rotated by -30 degrees with the macro \rotatebox. Without any definition the caption will be placed vertically centered to the object. Important for the height of the object is the surrounding orthogonal rectangle.

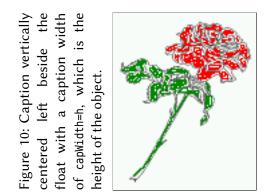

Hello, here is some text without a meaning. This text should show what a printed text will look like at this place. If you read this text, you will get no information. Really? Is there no information? Is there a difference between this text and some nonsense like "Huardest gefburn"? Kjift – not at all! A blind text like this gives you information about the selected font, how the letters are written and an impression of the look. This text should contain all letters of the alphabet and it should be written in of the original language. There is no need for special content, but the length of words should match the language.

Code for figure 11:

\hvFloat[%

```
capWidth=h,
capPos=after,
capAngle=180,
objectAngle=90,
capVPos=center,
objectPos=center]{figure}{\frame{\includegraphics{images/rose}}}%
[Centered Caption beside Object]{%
{Caption vertically centered right beside the float with a caption width of the height
of the image and a rotation of the caption and the object.}{fig:3}
```

Figure 11: Caption vertically centered right beside the float with a caption width of the height of the image and a rotation of the caption and the object.

# 6 Caption inner or outer

Setting the caption position to *inner* or *outer* makes only sense for a document in twoside mode. For a oneside document *inner* is the same as *left* and *outer* is the same as *right*. We show only

#### 6 Caption inner or outer

the code for the first image with the setting capPos=inner , whereas the second one chooses only capPos=outer .

Code for figure 12:

```
\hvFloat[capPos=inner]{figure}{\includegraphics{images/rose}}%
  [Centered Caption on the inner side]{%
  Caption set with the parameter setting \texttt{capPos=inner}, which will be
  a caption on the right side for an even page and on the left side for
  an odd page.}{fig:20}
```

float capPos=inner

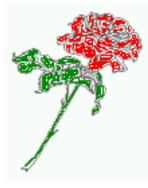

Figure 12: Caption set with the parameter setting capPos=inner, which will be a caption on the right side for an even page and on the left side for an odd page.

Hello, here is some text without a meaning. This text should show what a printed text will look like at this place. If you read this text, you will get no information. Really? Is there no information? Is there a difference between this text and some nonsense like "Huardest gefburn"? Kjift – not at all! A blind text like this gives you information about the selected font, how the letters are written and an impression of the look. This text should contain all letters of the alphabet and it should be written in of the original language. There is no need for special content, but the length of words should match the language.

Now the same Image with capPos=outer. The current pagenumber is 16, an even page. We now set a pagebreak at the end of the second image to see if it works with *inner/outer*.

```
\hvFloat[capPos=outer]{figure}{\includegraphics{images/rose}}%
  [Centered Caption on the inner side]{%
  Caption set with the parameter setting \texttt{capPos=outer}, which will be
  a caption on the right side for an even page and on the left side for
  an odd page.}{fig:20b}
```

float<u>float</u> capPos=outer We have an even page, the reason why figure 13 has the caption for *inner* on the left side and figure 14 for *outer* on the right side.

Hello, here is some text without a meaning. This text should show what a printed text will look like at this place. If you read this text, you will get no information. Really? Is there no information? Is there a difference between this text and some nonsense like "Huardest gefburn"? Kjift – not at all! A blind text like this gives you information about the selected font, how the letters are written and an impression of the look. This text should contain all letters of the alphabet and it should be written in of the original language. There is no need for special content, but the length of words should match the language.

Code for figure 15:

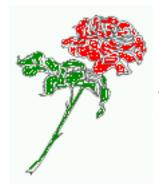

Figure 13: Caption set with the parameter setting capPos=outer, which will be a caption on the right side for an even page and on the left side for an odd page.

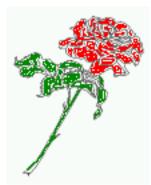

Figure 14: Caption at the bottom right beside the float with a caption width of 0.5\columnwidth and and capPos=outer.

\hvFloat[%

capWidth=0.5,% of \columnwidth capPos=inner,% ====> INNER capAngle=0, capVPos=bottom, objectPos=center]{figure}{\includegraphics{images/rose}}% [Centered Caption beside Object]{% Caption vertically centered right beside the float with a caption width of \texttt{0.5\textbackslash columnwidth} and \texttt{capPos=outer} }{fig:22}

Figure 15: Caption vertically centered right beside the float with a caption width of 0.5\columnwidth and capPos=outer

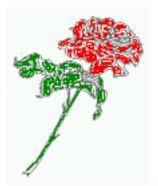

We have an odd page, the reason why figure 12 has the caption for *inner* on the right side and figure 14 for *outer* on the left side.

7 Vertical Position of the Caption

# 7 Vertical Position of the Caption

The caption can be placed beside the object in the positions

(c)enter|(b)ottom|(t)op

The code for figure 16:

\hvFloat[%

```
floatPos=htb,%
capWidth=0.25,%
capPos=right,%
capPos=hetter
```

capVPos=bottom,%

]{figure}{\frame{\includegraphics{images/rose}}}{Caption at bottom right beside the float}{fig:4}

float

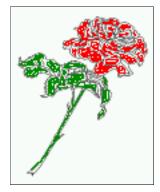

Figure 16: Caption at bottom right beside the float

The code for figure 17:

```
\hvFloat[%
    floatPos=htb,
    capWidth=0.25,
    capPos=right,
    capVPos=top,
```

]{figure}{\frame{\includegraphics{images/rose}}}{Caption at top left beside the float}{fig:5}

float

Figure 17: Caption at top left beside the float

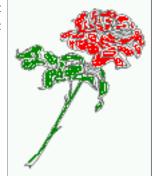

The code for figure 18:

```
\hvFloat[%
    capWidth=0.25,
    capPos=right,
    capVPos=center,% the default
]{figure}{\frame{\includegraphics{images/rose}}}{Caption centered right beside the float}{fig:6}
```

float

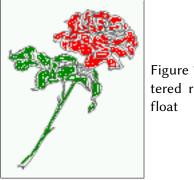

Figure 18: Caption centered right beside the float

# 8 Caption format

The <code>\caption</code> and <code>\subcaption</code> macros are fully under the control of the package caption. The formatting can be set with the macros <code>\captionsetup</code>, <code>\subcaptionsetup</code>, or via the optional argument setting of <code>\hvFloat</code> with the keywords <code>capFormat</code> and <code>subcapFormat</code>. The argument itself will then be used internally by <code>\captionsetup</code> and/or <code>\subcaptionsetup</code> in a minipage, the reason why it will be local to the current image.

\hvFloat[%

```
capPos=right,
```

capFormat={labelsep=newline,justification=RaggedRight,font={small,it},labelfont=bf}
]{figure}{\frame{\includegraphics{images/rose}}}{\blindtext}{fig:66}

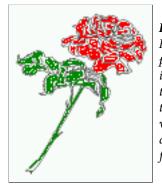

#### Figure 19

Hello, here is some text without a meaning. This text should show what a printed text will look like at this place. If you read this text, you will get no information. Really? Is there no information? Is there a difference between this text and some nonsense like "Huardest gefburn"? Kjift – not at all! A blind text like this gives you information about the selected font, how the letters are written and an impression of the look. This text should contain all letters of the alphabet and it should be written in of the original language. There is no need for special content, but the length of words should match the language.

9 Horizontal Position of the Float

# 9 Horizontal Position of the Float

The caption is always near the object, only divided by the length \floatCapSep which can be set by the keyword of the same name floatCapSep. It accepts only a value with any allowed unit. The keyword objectPos refers always to the complete floating object: caption *and* object. The meaning of objectPos=left is: Put the object as far as possible to the left margin. If capPos=left is also used, then the caption is at the left margin followed by the object (see Figure 21 on the next page).

The code for figure 20:

\hvFloat[%

```
capWidth=0.25,
capPos=right,
capVPos=top,
objectPos=left,
objectFrame,
]{figure}{\includegraphics{images/rose}}{%
Caption at top right beside the float and object position left}{fig:7}
```

float

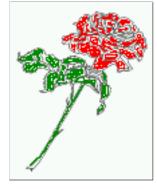

Figure 20: Caption at top right beside the float and object position left

Hello, here is some text without a meaning. This text should show what a printed text will look like at this place. If you read this text, you will get no information. Really? Is there no information? Is there a difference between this text and some nonsense like "Huardest gefburn"? Kjift – not at all! A blind text like this gives you information about the selected font, how the letters are written and an impression of the look. This text should contain all letters of the alphabet and it should be written in of the original language. There is no need for special content, but the length of words should match the language.

float capPos=left The same with capPos=left :

Hello, here is some text without a meaning. This text should show what a printed text will look like at this place. If you read this text, you will get no information. Really? Is there no information? Is there a difference between this text and some nonsense like "Huardest gefburn"? Kjift – not at all! A blind text like this gives you information about the selected font, how the letters are written and an impression of the look. This text should contain all letters of the alphabet and it should be written in of the original language. There is no need for special content, but the length of words should match the language.

Figure 21: Caption at top right beside the float and object position left

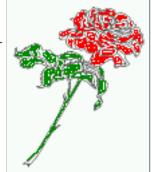

The code for figure 22:

\hvFloat[%
 capWidth=0.25,
 capPos=before,
 capVPos=top,
 objectPos=right,
 objectFrame,
]{figure}{\includegraphics{images/rose}}{%
 Caption at top leftt beside the float and object position right}{fig:8}

Figure 22: Caption at top left beside the float and object position right

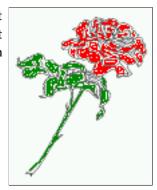

float

Hello, here is some text without a meaning. This text should show what a printed text will look like at this place. If you read this text, you will get no information. Really? Is there no information? Is there a difference between this text and some nonsense like "Huardest gefburn"? Kjift – not at all! A blind text like this gives you information about the selected font, how the letters are written and an impression of the look. This text should contain all letters of the alphabet and it should be written in of the original language. There is no need for special content, but the length of words should match the language.

# 10 Wide floats

With the optional argument wide the width of the defined \marginparwidth is added to the allowed horizontal width of the float.

10 Wide floats

The code for figure 23:

\hvFloat[wide, capPos=right, capVPos=top, objectPos=left, ]{figure}{\includegraphics[width=0.75\linewidth]{images/CTAN}}{% Caption at top right beside the float and object position left and the option \texttt{wide}.}{fig:70}

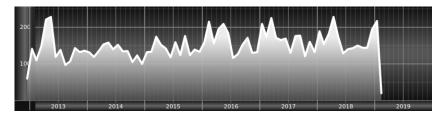

Figure 23: Caption at top right beside the float and object position left and the option wide.

The code for figure 24:
\hvFloat[wide,
 capPos=left,
 capVPos=top,
 objectPos=right,
]{figure}{\includegraphics[width=0.75\linewidth]{images/CTAN}}%
{Caption at top left beside the object and object position left and
 the option \texttt{wide}.}{fig:80}

Figure 24: Caption at top left beside the object and object position left and the option wide.

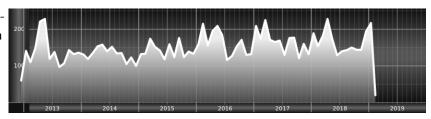

For a twosided document it will place the object always in the margin.

Hello, here is some text without a meaning. This text should show what a printed text will look like at this place. If you read this text, you will get no information. Really? Is there no information? Is there a difference between this text and some nonsense like "Huardest gefburn"? Kjift – not at all! A blind text like this gives you information about the selected font, how the letters are written and an impression of the look. This text should contain all letters of the alphabet and it should be written in of the original language. There is no need for special content, but the length of words should match the language.

```
\hvFloat[wide,
    capPos=inner,
    capVPos=top,
]{figure}{\includegraphics[width=0.75\linewidth]{images/CTAN}}{%
Caption at top and inner beside the float and object position right and
```

the option \texttt{wide}.}{fig:81}

Figure 25: Caption at top and inner beside the float and object position right and the option wide.

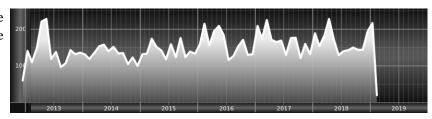

Now we set the same image with the same setting on the next page. The caption will change its side due to the setting capPos=outer .

Hello, here is some text without a meaning. This text should show what a printed text will look like at this place. If you read this text, you will get no information. Really? Is there no information? Is there a difference between this text and some nonsense like "Huardest gefburn"? Kjift – not at all! A blind text like this gives you information about the selected font, how the letters are written and an impression of the look. This text should contain all letters of the alphabet and it should be written in of the original language. There is no need for special content, but the length of words should match the language.

Figure 26: Caption at top inner beside the float and object position right and the option wide.

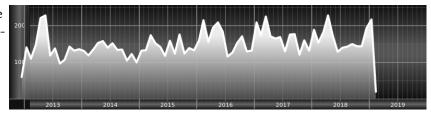

The caption can be typeset completely into the margin with:

Figure 27: Caption at top inner beside the float and object position right and the option wide.

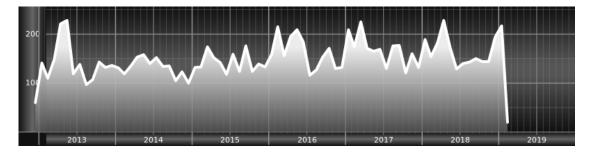

### 11 The star version \hvFloat\*

In the twocolumn mode the floating environment can be set over both columns with the star version \hvFloat\*. The floating environment will not be on the bottom of the page. The code for the following example (Figure 28) is:

\hvFloat\*[capPos=right]{figure}%
{\includegraphics{images/frose}}%
[A float with the default caption setting]%
{A default caption of a ''' object with the default setting, which
is a ''left'' caption which means that it always appears before the object.
This can be an even or odd page. And some more text which has no
real meaning because it fills only the space for a long caption.}%
{fig:0}

The example shows on page 3 the star version and on page 4 the same without using the star.

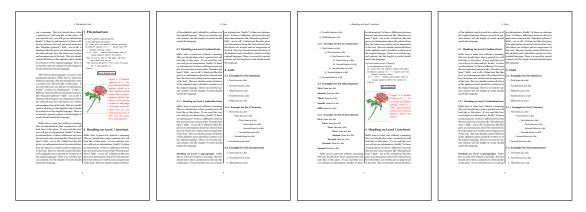

Figure 28: Output of default1s2c (pages 2 -5)

# 12 Full Page Width in Landscape Mode

If you do not want to load the package lscape (or pdflscape) you can use the floatPos=p option to put the image on an own page and rotated by 90 degrees (figure 29).

Code for figure 29:

```
\hvFloat[%
    floatPos=p,
    capPos=bottom,
    rotAngle=90,
    objectPos=center,
]{figure}{\includegraphics[width=0.9\textheight]{images/CTAN}}%
[Object and Caption in landscape mode]{%
    Caption and object in landscape mode. \blindtext}{fig:9}
```

The float can also be put to the left or to the right (above/below in landscape) with the objectPos=l parameter

Hello, here is some text without a meaning. This text should show what a printed text will look like at this place. If you read this text, you will get no information. Really? Is there no information? Is there a difference between this text and some nonsense like "Huardest gefburn"? Kjift – not at all! A blind text like this gives you information about the selected font, how the letters are written and an impression of the look. This text should contain all letters of the alphabet and it should be written in of the original language. There is no need for special content, but the length of words should match the language.

The code for figure 30:

```
\hvFloat[%
    floatPos=p,
    capWidth=h,
    capPos=right,
    objectAngle=90,
    capAngle=-90,
    objectPos=left,
]{figure}{\includegraphics[width=\textheight]{images/CTAN}}%
    [Rotated Caption in Landscape]{%
    Caption right beside the float and object position left. The caption rotated by $-90$
        degrees.\blindtext}{fig:10}
```

Hello, here is some text without a meaning. This text should show what a printed text will float look like at this place. If you read this text, you will get no information. Really? Is there no information? Is there a difference between this text and some nonsense like "Huardest gefburn"? Kjift – not at all! A blind text like this gives you information about the selected font, how the letters are written and an impression of the look. This text should contain all letters of the alphabet and it should be written in of the original language. There is no need for special content, but the length of words should match the language.

Hello, here is some text without a meaning. This text should show what a printed text will look like at this place. If you read this text, you will get no information. Really? Is there no information? Is there a difference between this text and some nonsense like "Huardest gefburn"? Kjift – not at all! A blind text like this gives you information about the selected font, how the letters are written and an impression of the look. This text should contain all letters of the alphabet and it should be written in of the original language. There is no need for special content, but the length of words should match the language.

float landscape

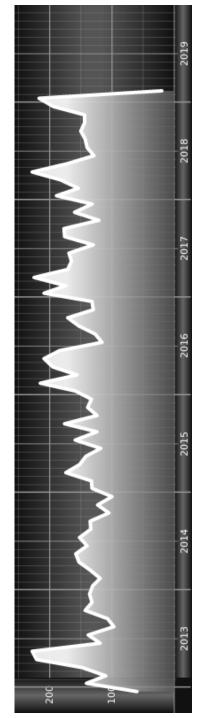

Figure 29: Caption and object in landscape mode. Hello, here is some text without a meaning. This text should show what a printed text will look like at this place. If you read this text, you will get no information. Really? Is there no information? Is there a difference between this text and some nonsense like "Huardest gefburn"? Kjift - not at all! A blind text like this gives you information about the selected font, how the letters are written and an impression of the look. This text should contain all letters of the alphabet and it should be written in of the original language. There is no need for special content, but the length of words should match the language.

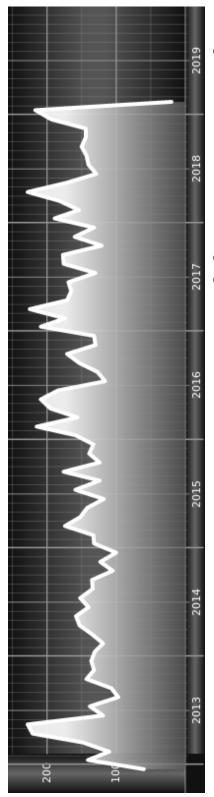

a meaning. This text should show what a printed text will look like at this place. If you read this text, you will get no information. the length of words should match the language. should contain all letters of the alphabet and it should be written in of the original language. There is no need for special content, but A blind text like this gives you information about the selected font, how the letters are written and an impression of the look. This text Really? Is there no information? Is there a difference between this text and some nonsense like "Huardest gefburn"? Kjift - not at all! Figure 30: Caption right beside the float and object position left. The caption rotated by -90 degrees. Hello, here is some text without 13 The nonFloat Option

### 13 The nonFloat Option

Sometimes it is better to put a "float" in a specific position of the page. This is possible with the nonfloat package and the keyword nonFloat.

Some nonsense text before the following **\emph**{non floating} object.

```
\hvFloat[%
    nonFloat,
    capWidth=0.25,
    capPos=right,
    capVPos=bottom,
    objectPos=center,
    objectFrame,
]{figure}{\includegraphics[scale=1.5]{images/rose}}%
    [Nonfloat Captions]{%
    Caption of a ''nonfloat'' Object, using the \texttt{nonfloat} Package}{fig:11}
```

Some nonsense text after the preceding \emph{non floating} object.

### float Some nonsense text before the following *non floating* object.

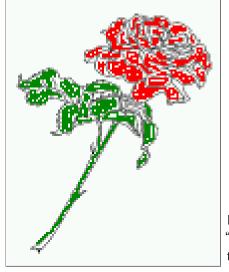

Figure 31: Caption of a "nonfloat" Object, using the nonfloat Package

Some nonsense text after the preceding non floating object.

The image 13 is exactly placed where the command \hvFloat appears. There are only commands for figure and table environments:

\newcommand{\figcaption}{\def\@captype{figure}\caption}
\newcommand{\tabcaption}{\def\@captype{table}\caption}

But it is no problem, to define more xxxcaption commands to support other with the float package defined new floats.

## 14 Tabulars as Objects

The object has to be passed as an parameter to the hvFloat macro. This is no problem with images but maybe with tables, so it is easier to use the box hvOBox to save the table in this box and pass it then to hvFloat with the useOBox option. For example see table 4 and 5:

Hello, here is some text without a meaning. This text should show what a printed text will look like at this place. If you read this text, you will get no information. Really? Is there no information? Is there a difference between this text and some nonsense like "Huardest gefburn"? Kjift – not at all! A blind text like this gives you information about the selected font, how the letters are written and an impression of the look. This text should contain all letters of the alphabet and it should be written in of the original language. There is no need for special content, but the length of words should match the language.

```
\savebox{\hv0Box}{%
 \begin{tabular}{>{\small\ttfamily}l|l|l}\hline
                                 & Description\\\hline
  \rmfamily Name & Type
  \CMD{hvFloat} & command
                               & places object and caption in different ways\\
  hvFloatEnv & environment & places object and caption exactly Here\\
  \CMD{figcaption} & command & writes a figure caption in a non floating environment\\
  \CMD{tabcaption} & command & writes a table caption in a non floating environment\\
  \CMD{setDefaults} & command & sets all options to the defaults\\\hline
 \end{tabular}%
}
  The code for table 4 and 5 is:
\hvFloat[%
  floatPos=!hb,
  capPos=top,
  useOBox=true]{table}{}{Demonstration of the \texttt{useOBox} Parameter}{table:1}
\blindtext
\hvFloat[%
  floatPos=hb.
  useOBox=true.
  objectAngle=90,
  capPos=right,
  capVPos=top,
```

 $\label{label} capWidth=0.3]{table}{}{Another demonstration of the \texttt{use0Box} Parameter}{table:2}$ 

In this case leave the third parameter empty.

## 15 Text and objects

With the onlyText keyword it is no problem to put some text beside an image without getting the caption title Figure/Table. The object still can be a floating one or a nonfloating if the nonfloat keyword is used.

The code for figure 15:

# 15 Text and objects

| Name         | Туре                           | Description                                                                                                    |  |
|--------------|--------------------------------|----------------------------------------------------------------------------------------------------|--|
| \hvFloat     | command                        | places object and caption in different ways                                                                                                    |  |
| hvFloatEnv   | environment                    | places object and caption exactly Here                                                                                                    |  |
| \figcaption  | command                        | writes a figure caption in a non floating environment                                                                                                    |  |
| \tabcaption  | command                        | writes a table caption in a non floating environment                                                                                                    |  |
| \setDefaults | command                        | sets all options to the defaults                                                                                                    |  |
|              |                                | Taple 2: Demonstration of<br>writes a figure caption in a non floating environment<br>writes a table caption in a non floating environment<br>sets all options to the defaults<br>for a set all options to the defaults<br>and a set all options to the defaults<br>for a set all options to the defaults<br>for a set all opti |  |
|              | Type<br>command<br>environment | command<br>command<br>command                                                                                                    |  |
|              | Name<br>\hvFloat<br>hvFloatEnv | \figcaption<br>\tabcaption<br>\setDefaults                                                                                                    |  |

Table 4: Demonstration of the use0Box Parameter

\hvFloat[%

onlyText=true, capAngle=90,

capPos=right, capVPos=top,

```
objectFrame,
capWidth=h]{}\includegraphics{images/rose}}%
[''\texttt{onlyText}'' Caption]{%
Demonstration of the \texttt{onlyText} Parameter, which makes it
possible to put some text beside a floating object without getting
a starting \texttt{Figure:} or \texttt{Table:}}{fig:text}
```

Demonstration of the onlyText Parameter, which makes it possible to put some text beside a floating object without getting a starting Figure: or Table:

### 16 Environment hvFloatEnv

With the environment hvFloatEnv one can place an object exactly on that position where the environment is defined. For captions the use of \captionof is recommended:

```
\begin{hvFloatEnv}
\captionof{table}{A caption for a nice table}
\begin{tabular}{@{} l c r @{}}\hline
left & center & right \\
L & C & R \\\hline
\end{tabular}
\end{hvFloatEnv}
```

Table 6: A caption for a nice table

| left | center | right |
|------|--------|-------|
| L    | С      | R     |

The environment has an optional argument for setting the line width which is preset to \textwidth. The object is always centered.

```
\begin{hvFloatEnv}[0.5\textwidth]
\captionof{table}{A caption for a nice table}
\begin{tabular}{@{} l c r @{}}\hline
left & center & right \\
L & C & R \\\hline
\end{tabular}
\end{hvFloatEnv}
```

Table 7: A caption for a nice table

| left | center | right |
|------|--------|-------|
| L    | С      | R     |

### 17 Full page objects in onecolumn mode

For an image or table which needs the whole space of a page the caption can be printed at the bottom of the preceeding or following page. It is possible in oneside and twoside mode, but makes only real sense in the twoside mode. hvfloat defines three additional optional arguments for placing images in a complete column, page or paper:

```
\define@key{Gin}{fullpage}[true]{%
  \define@key{Gin}{FullPage}[true]{%
  \def\Gin@ewidth{\columnwidth}%
  \def\Gin@eheight{\textheight}%
  \def\Gin@eheight{\textheight}%
  \def\Gin@eheight{\textheight}%
  \def\Gin@eheight{\textheight}%
  }
} \define@key{Gin}{FULLPAGE}[true]{%
  \def\Gin@ewidth{\paperwidth}%
  \def\Gin@eheight{\paperheight}%
  \Gin@boolkey{false}{iso}%
}
```

}

Figure 32 on the next page shows the meaning of the optional arguments fullpage, FullPage, and FULLPAGE for \inclugegraphics [...] {*tiger*}.

#### 17.1 Using the textarea

The setting capPos=evenPage (even) or capPos=oddPage (odd) page for a document in twocolumn mode makes no real sense. For a twosided document a setting like capPos=inner for inner or capPos=outer for outer margin makes more sense. For an image or table which needs the whole space of a page the caption can be printed at the bottom of the preceeding or following page. It is possible in oneside and twoside mode, but makes only real sense in the twoside mode. Without any additional argument the caption is set first and the object on the follwing page:

#### 17.1.1 Using the default or capPos=before

Without any additional argument the caption is set first (left) at the bottom of the current page and the object on the following page. This is the same setting like capPos=left for a onecolumn document. For the twocolumn option it makes more sense to use the setting capPos=before if the caption and object can appear on different pages.

```
\hvFloat[fullpage]%
 {figure}%
 {\includegraphics[fullpage]{images/frose}}%
 [A fullpage float with the default caption setting]%
 {A default caption of a ''fullpage'' object with the default setting, which
```

17.1 Using the textarea

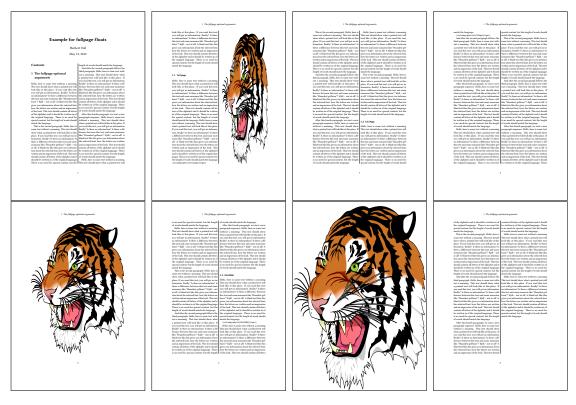

Figure 32: Output of fullpage1s2c (pages 1-8)

```
is a ''left'' caption which means that it always appears ''before'' the object.
This can be an even or odd page. And some more text which has no
real meaning because it fills only the space for a long caption.}%
{fig:fullpage0}
```

With this setting the caption is always placed *before* the following object. This maybe sufficient for a oneside document but not the best solution if this document is printed on a duplex machine. In such a case it may make sense to have the captions always on an even (left) page, even though the socument is typeset in a oneside mode. Figure 33 on the following page shows the output for a oneside document with a setting capPos=before .

Depending to the used documentclass it can be a problem, if the caption should be placed on the first page. In such a case use one of the other setting. Table 8 on the next page shows the valid optional arguments for a full page floating object.

| Name          | Туре       | Description                                                      |
|---------------|------------|------------------------------------------------------------------|
| fullpage      | true false | Put the caption on the bottom of the preceding or following page |
|               |            | and the object alone a page.                                     |
| FULLPAGE      | true false | The same for full papersize objects over one or two columns. The |
|               |            | pagestyle is set to empty                                        |
| multiFloat    | true false | For multiple objects with captions for every object. See sec-    |
|               |            | tion 17.3 on page 39.                                            |
| subFloat      | true false | For multiple objects with one main and more subcaptions. See     |
|               |            | section 18 on page 41.                                           |
| separatorLine | true       | Put a line with a predefined width of 0.4pt between the text and |
| ·             |            | the caption. Only valid for the keyword fullpage.                |
| capPos        | value      | caption before, after an object or on an evenPage or oddPage.    |

Table 8: Valid optional arguments for a full page object.

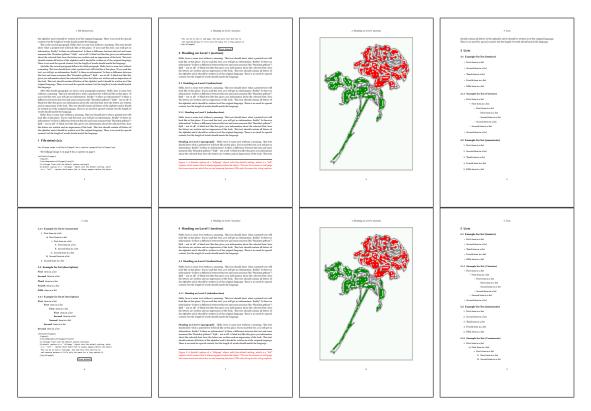

Figure 33: Output of default1s1c (pages 2-9)

#### 17.1.2 Using capPos=after

The caption will be printed always on the right side which is the same as *after* the full page object. The object appers immediately on the next page and the caption of the next following page at the bottom. There is no check for an even or odd page. This behaviour makes only sense for a oneside document.

\hvFloat[fullpage, capPos=after]%

{figure}%

{\includegraphics[fullpage]{images/frose}}%

[A float which needs the complete page width and height.]%
{A Caption of a ''fullpage'' object, which follows on the next page.
This can be an even or odd page. And some more text whch has no

real meaning because it fills only the space for a long caption.}

{fig:fullpage1}

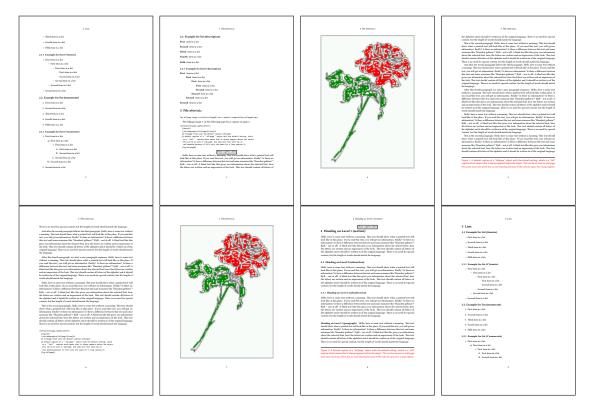

Figure 34: Output of after1s1c (pages 2–9)

17 Full page objects in onecolumn mode

### 17.1.3 Using capPos=evenPage – caption on an even page

With capPos=evenPage the caption will be printed on an even (left) page, the object will always be on an odd (right) page. This option makes only real sense for The twoside mode!

\hvFloat[fullpage, capPos=evenPage]%
 {figure}%
 {\includegraphics[fullpage]{images/frose}}%
 [A float whith a caption on an even page (left)]%
 {A caption on an even (left) page of a ''fullpage'' object.. \blindtext}
 {fig:fullpage3}

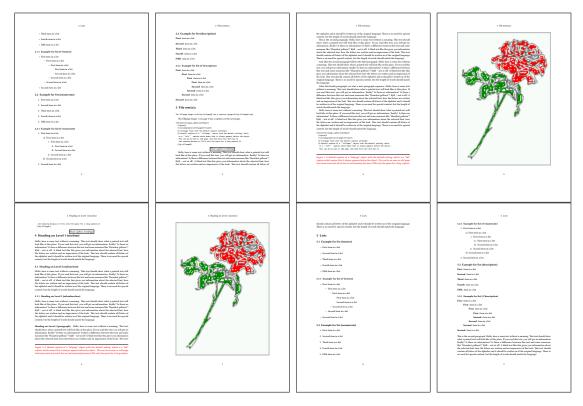

Figure 35: Output of even1s1c (pages 2-9)

#### 17.1.4 Using capPos=oddPage – caption on an odd page

With capPos=oddPage the caption will be printed on an odd (right) page, the object will always be on an even (left) page, which is before the caption.

\hvFloat[fullpage, capPos=oddPage]%

{figure}%

{\includegraphics[fullpage]{images/frose}}%

[A float which needs the complete page width and height.]%

{A Caption on an odd page of a ''fullpage'' object, which follows on the next page.

This can be an even or odd page. And some more text whch has no

real meaning because it fills only the space for a long caption.}

{fig:fullpage2}

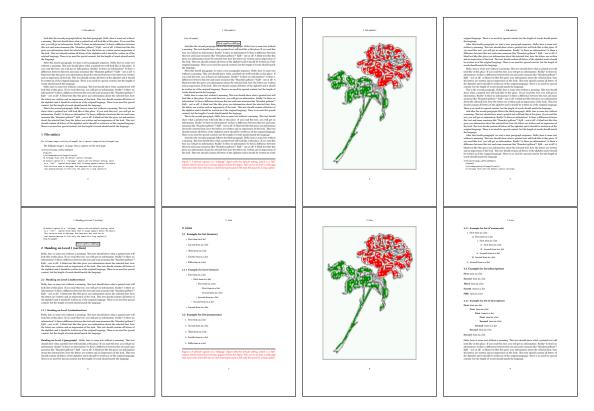

Figure 36: Output of odd1s1c (pages 2-9)

#### 17.1.5 Using capPos=inner or capPos=outer – caption on the inner or outer side

These settings make no sense in onecolumn mode.

17 Full page objects in onecolumn mode

## 17.2 Using the paper size

It belongs to the user to create an object which fills the complete page. However, with the keyword FULLPAGE which is valis for \hvfloat *and* for the macro \includegraphics an image will be scaled to the paper dimensions \paperwidth and \paperheight. It can be used in one- and twocolumn mode!

\hvFloat[FULLPAGE]%

```
{figure}%
{\includegraphics[FULLPAGE]{frose.png}}%
[A fullpage float with the default caption setting]%
{A default caption of a ''fullpage'' object with the default setting, which
  is a ''left'' caption which means that it always appears before the object.
  This can be an even or odd page. And some more text which has no
  real meaning because it fills only the space for a long caption.}%
{fig:fullpage0}
```

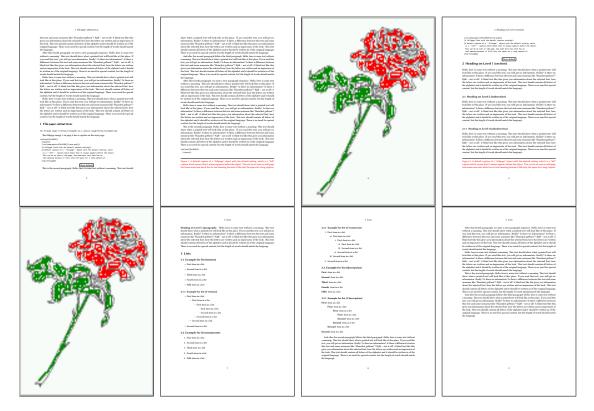

Figure 37: Output of paper-default1s1c (pages 2–9)

17.3 Multifloats

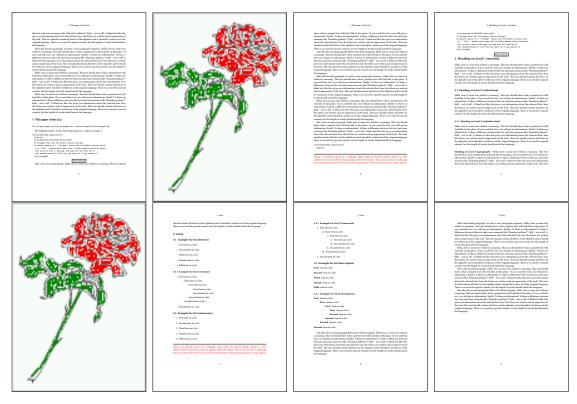

Figure 38: Output of paper-after1s1c (pages 2-9)

# 17.3 Multifloats

Multifloats is the name for more than one image and/or tabular in *one* floating environment. Every image and/or tabular has its own caption, which is different to a subcaption. The syntax for multiple floats is

| <pre>\hvFloat[Options] +{float type}{floating object}[short caption] {long caption}{label}</pre> |
|--------------------------------------------------------------------------------------------------|
| +{float type}{floating object}[short caption] {long caption}{label}                              |
| +                                                                                                |
| +{float type}{floating object} [short caption] {long caption}{label}                             |

The + symbol defines an additional Object which will be part of the same floating environment. It's up too the user to be sure that one page or one column can hold all defined objects. Every object gets its own caption which is the reason why figures and tabulars and ... can be mixed:

```
\captionsetup{singlelinecheck=false}
\hvFloat[fullpage,capPos=before,multiFloat]%
+{figure}{\includegraphics[width=\linewidth]{images/CTAN}}% no 1
[Short caption A]%
{A Caption A of a ''fullpage'' object, which follows on the left or
right column. This can be an even or odd page. And some more text whch has no
```

```
real meaning because it fills only the space for a long caption.}%
 {img:demo0}%
+{table}{\begin{tabular}{lrcp{3cm}}\hline
                                                          %
                                                                        no 2
          Linksbündig & Rechtsbündig & Zentriert & Parbox\\\hline
          L
                     & R
                                    & C
                                                 & P\\
          left
                     & right
                                    & center
                                                 & Text with possible linebreaks\\
          \multicolumn{4}{c}{Multicolumn over all columns}\\\hline
         \end{tabular}}%
 [Short Caption B]%
 {A Caption B of a ''fullpage'' object, which follows on the left or
      right column. This can be an even or odd page.}{}%
+{figure}{\includegraphics[width=\linewidth]{images/CTAN}}%
                                                                                no 3
 {A Caption C of a ''fullpage'' object, which follows on the left or
    right column.}%
 {img:demo1}
+{figure}{\includegraphics[width=\linewidth]{images/CTAN}}%
                                                                                no 4
 {A Caption C of a ''fullpage'' object, which follows on the left or
    right column.}%
```

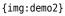

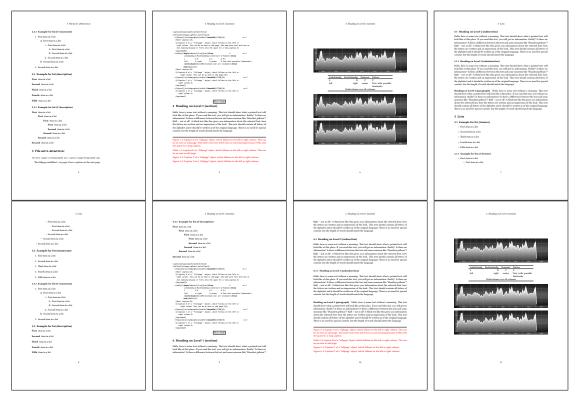

Figure 39: Output of multi-default1s1c (pages 4–11)

The page with the objects has no additional informations it holds only the figures and/or

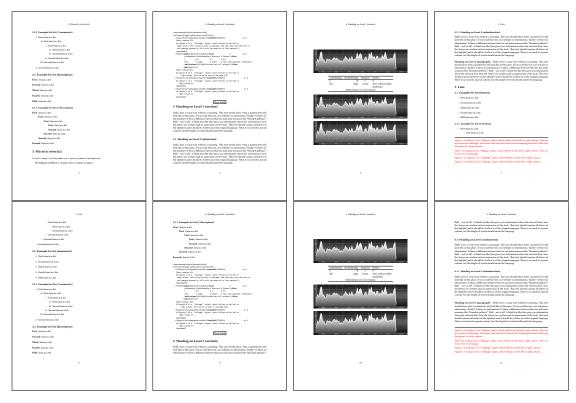

Figure 40: Output of multi-afterls1c (pages 4–11)

tabulars. If you want it like subfigures or subtabulars then go to section 18. The setting \captionsetup{singlelinecheck=false} is needed if you want the captions always left aligned.

# 18 Subfloat page

A subfloat page can have only one type of floats which will have one main caption and individual subcaptions. The syntax is similiar to the one for a multifloat page:

\hvFloat[Options] +{float type}{<empty>}[short caption] {long caption}{label}
 +{<empty>}{floating object}[short caption] {long caption}{label}
 +...
 +{<empty>}{floating object}[short caption] {long caption}{label}

Some arguments are ignored for a subfloat, one can leave them empty. The first line defines only the type and the main caption, the object entry is ignored! All aditional lines will have the same float type, the reason why the float type entry is ignored.

```
\hvFloat[fullpage,capPos=before,objectFrame,subFloat]%
+{figure}{}[Short main caption of the objects]% main short lsi entry
{The main caption of a ''fullpage'' object, which follows on the left or
```

#### 18 Subfloat page

```
right column. This can be an even or odd page. And some more text whch has no
      real meaning because it fills only the space for a long caption.}% main caption
{sub:demo0}%
+{}{\includegraphics[width=\linewidth]{images/CTAN}}%
 [Short caption B]%
 {A Caption B of a ''fullpage'' sub object.}% subcaption
{}%
+{}{\includegraphics[width=\linewidth]{images/CTAN}}%
{A Caption C of a ''fullpage'' object, which follows on the left or right column.}%
{sub:demo1}
+{}{\includegraphics[width=\linewidth]{images/CTAN}}%
 {A Caption D of a ''fullpage'' object}%
 {sub:demo2}
+{}{\includegraphics[width=\linewidth]{images/CTAN}}%
{A Caption E of a ''fullpage'' object}%
 {sub:demo3}
```

The keyword subFloat defines the images or tabulars as subfloats. The package subcaption is loaded by default and should be activated with \captionsetup[sub][singlelinecheck].

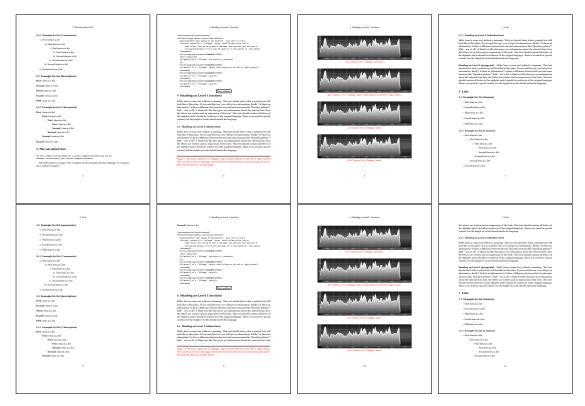

Figure 41: Output of sub-default1s1c (pages 4–11)

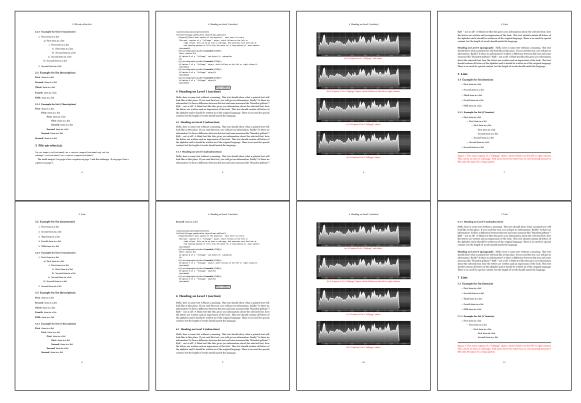

Figure 42: Output of sub-after1s1c (pages 4-11)

# 19 Full page objects in twocolumn mode

The filenames always have a "2c" for two columns in its names, e.g. left2s2c indicates capPos=before and the documentclass setting twoside and twocolumn. Depending to the used documentclass it can be a problem, if the caption should be placed on the first page of the whole document. In such a case use one of the other setting. Table 8 on page 34 shows the valid optional arguments for a full page floating object.

### 19.1 Default setting

For the twocolumn mode the caption can be in the left (first) or right (second) column. With the default setting (without using the keyword capPos) it is equivalent to the setting capPos=before , the caption is always placed *before* (left of) the object. This can be the first or the second column and both can be on different pages. With capPos=before (uppercase L) it is possible to get the caption and the object in the twocolumn mode always on one page. This is then the left (first) column for the caption (see figure 43).

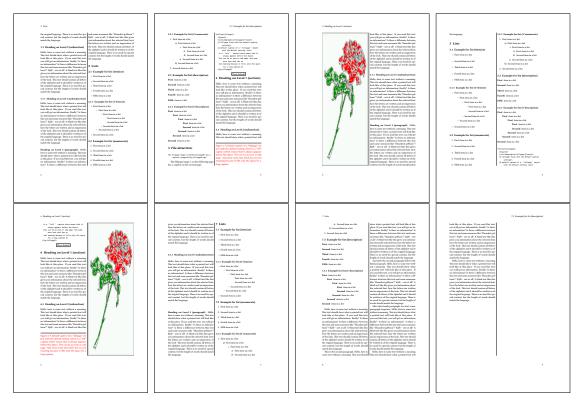

Figure 43: Output of default2s2c (pages 2-9)

\hvFloat[fullpage]{figure}%

 $\label{eq:lincludegraphics[width=\columnwidth,height=0.9\textheight]{images/frose}}$ 

[A float which needs the complete column width and height.]%

```
{A Caption of a ''fullpage'' object, which follows on the next column.
This is always the right column on an even or odd page. And some more
text which has no real meaning because it fills only the space for a long
caption.}%
{fig:fullpage0-2}
```

The example 43 on the preceding page shows that the caption and the object can be on different pages. If you do not like this behaviour, then use the setting capPos=left, which puts the caption before the object, but always on the *same page* (see Figure 44).

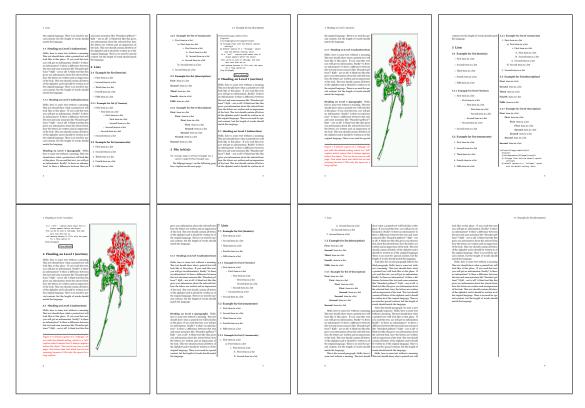

Figure 44: Output of left2s2c (pages 2-9)

#### 19.1.1 Using capPos=after

The caption will be printed always right of the object which is the same as *after* the full page object. With capPos=after it is possible to get the caption in the twocolumn mode always in the right (second) column (see figure 46 on page 47)

```
\hvFloat[fullpage, capPos=after]{figure}%
{\includegraphics[fullpage]{images/rose}}%
[A float which needs the complete column width and height.]%
{A Caption of a ''fullpage'' object, which is on the left column.
This is always the right column on an even or odd page. And some more
```

19 Full page objects in twocolumn mode

```
text whch has no real meaning because it fills only the space for a long
caption.}%
{fig:fullpage1-2}
```

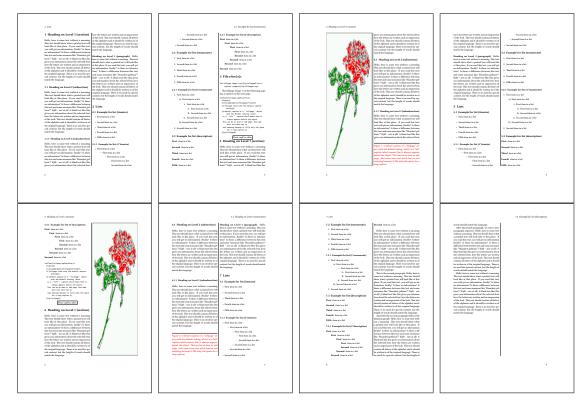

Figure 45: Output of after2s2c (pages 2-9)

The caption and the object can be on different pages (Figure 45). If you do not like this behaviour, then use the setting capPos=right instead of capPos=after. Figure right2s2c shows that caption and object in this case are always on the same page.

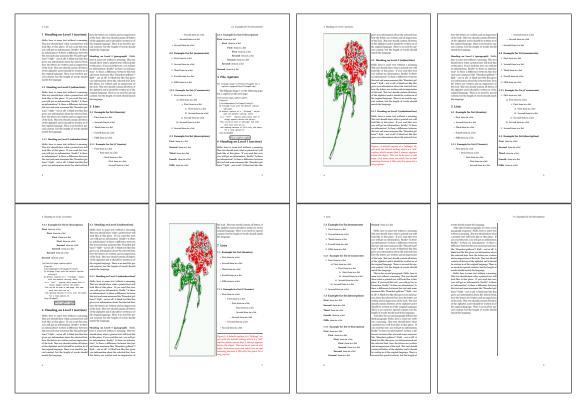

Figure 46: Output of right2s2c (pages 2-9)

#### 19 Full page objects in twocolumn mode

# 19.1.2 Using capPos=evenPage – caption on an even page

There can be a problem if there is not enough space on the bottom of the even page. Then the caption will be on the next page which is an odd one. In such a case use a manually \clearpage or wait for an update of hvfloat.

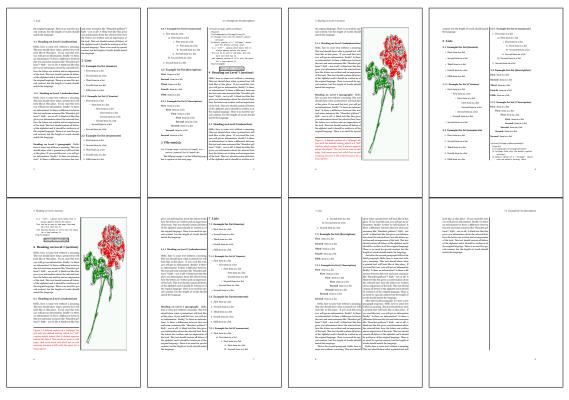

Figure 47: Output of even2s2c (pages 2-9)

## 19.1.3 Using capPos=oddPage – caption on an odd page

There can be a problem if there is not enough space on the bottom of the even page. Then the caption will be on the next page which is an odd one. In such a case use a manually \clearpage or wait for an update of hvfloat.

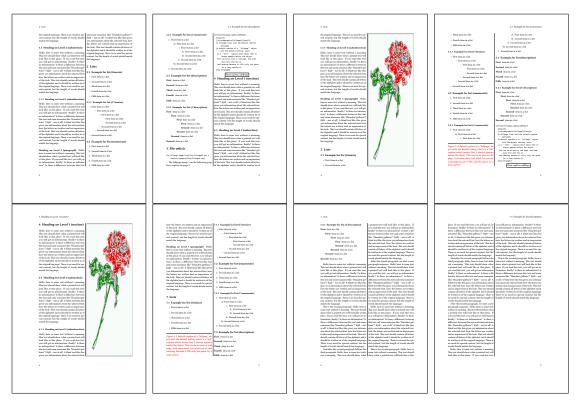

Figure 48: Output of odd2s2c (pages 2-9)

19 Full page objects in twocolumn mode

#### 19.1.4 Using capPos=inner – caption in the inner column

The caption will be printed in the right column for an even page and in the left column for an odd page.

\hvFloat[fullpage,capPos=inner]{figure}{\includegraphics[fullpage]{images/rose}}%

[A float which needs the complete column width and height.]  $\ensuremath{\$}$ 

{A Caption of a ''fullpage'' object, which follows on the left or right column.

This can be an even or odd page. And some more text whch has no

real meaning because it fills only the space for a long caption.}{fig:fullpage3-2}

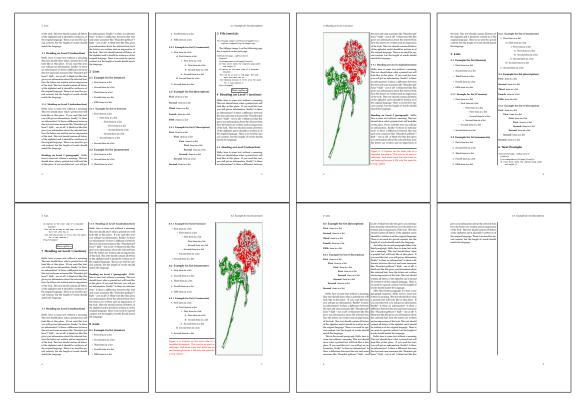

Figure 49: Output of inner2s2c (pages 2-9)

## 19.1.5 Using capPos=outer - caption on the outer column

The caption will be printed on the left column an odd page, the object can appear before or after this caption.

```
\hvFloat[fullpage, capPos=outer]{figure}%
{\includegraphics[fullpage]{images/rose}%
[A float which needs the complete page width and height with \texttt{capPos=outer}.]%
{A Caption of a ''fullpage'' object, which has the caption position in the
outer page. This can be an even or odd page. And some more text whch has no
real meaning because it fills only the space for a long caption.}{fig:fullpage2-2a}
```

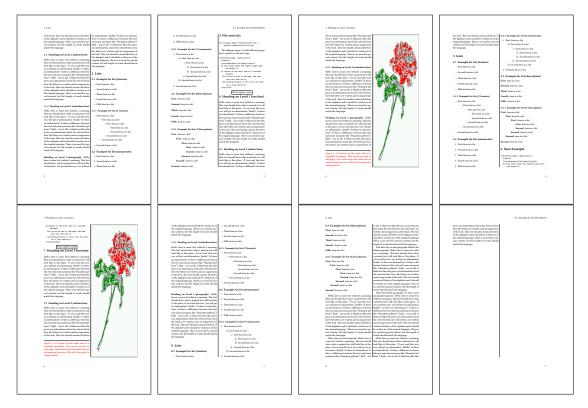

Figure 50: Output of outer2s2c (pages 2-9)

19 Full page objects in twocolumn mode

# 19.2 Using full page in twocolumn mode

With the star version of \hvfloat The object ist placed over both columns, the whole page. In such a case the only useful caption position is capPos=inner for *inner*.

\hvFloat\*[fullpage, capPos=inner]{figure}%

{\includegraphics[FullPage]{images/rose}}%

- [A float which needs the complete page width and height with  $\mathsf{texttt}{capPos=outer}.]$ %
- {A caption of a ''fullpage'' object in two column mode: It uses the star version
- of  $\textbackslash$  hvFloat. The object goes over both columns.}{fig:two}

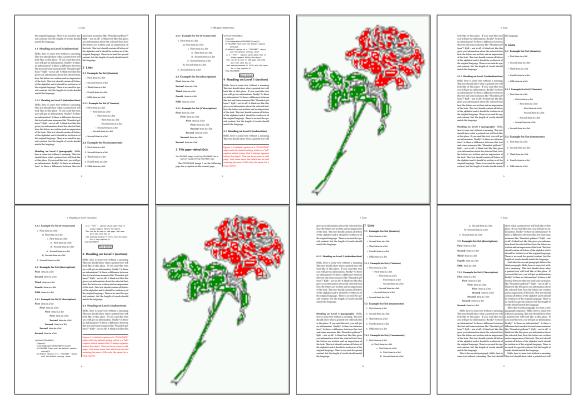

Figure 51: Output of paper-default2s2c (pages 2–9)

## 19.3 Multifloats

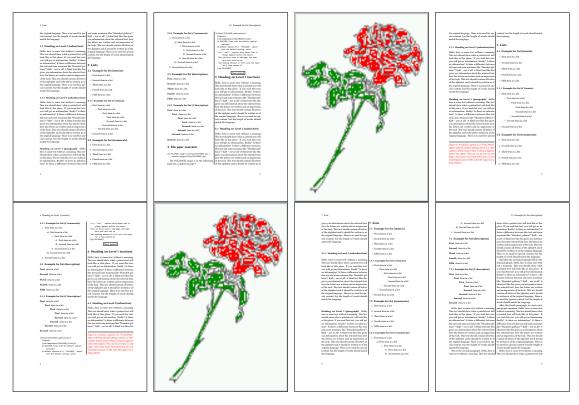

Figure 52: Output of paper-inner2s2c (pages 2–9)

#### **19.3 Multifloats**

Multifloats is the name for more than one image and/or tabular in *one* floating environment. Every image and/or tabular has its own caption, which is different to a subcaption. The + symbol defines an additional Object which will be part of the same floating environment. It's up too the user to be sure that one page or one column can hold all defined objects. Every object gets its own caption which is the reason why figures and tabulars and ... can be mixed:

```
\captionsetup{singlelinecheck=false}
\hvFloat[fullpage,multiFloat,capPos=inner]%
  +{figure}{\includegraphics[height=0.4\textheight]{images/rose}}% no 1
   [Short caption A]%
   {A Caption A of a ''fullpage'' object, which follows on the left or
   right column. This can be an even or odd page. And some more text whch has no
   real meaning because it fills only the space for a long caption.}%
   {multi:demo0}%
  +{table}{\begin{tabular}{lr}\hline
                                                     % no 2
           Linksbündig & Rechtsbündig\\
           L
                       & R
                                      \\
           left
                        & right
                                      \\
           \multicolumn{2}{c}{Multicolumn}\\\hline
```

```
\end{tabular}%
[Short Caption B]%
{A Caption B of a ''fullpage'' object, which follows on the left or
    right column. This can be an even or odd page.}%
{}%
+{figure}{\includegraphics[height=0.4\textheight]{images/rose}}% no 3
{A Caption C of a ''fullpage'' object, which follows on the left or
    right column.}%
{multi:demol}
```

The page with the objects has no additional informations it holds only the figures and/or tabulars. If you want it like subfigures or subtabulars then go to section 18 on page 41. The setting \captionsetup{singlelinecheck=false } is needed if you want the captions always left aligned.

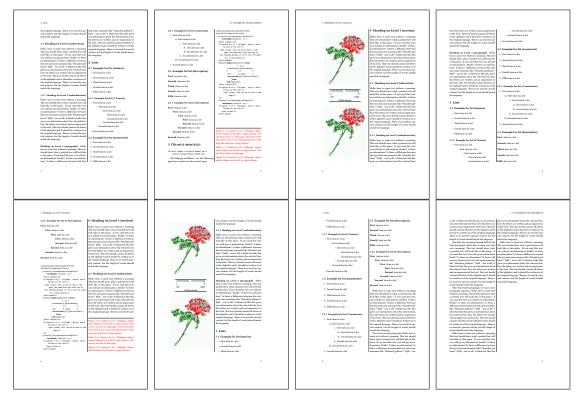

Figure 53: Output of multi-default2s2c (pages 2-9)

# 20 Subfloat page

A subfloat page can have only one type of floats which will have one main caption and individual subcaptions. Some arguments are ignored for a subfloat, one can leave them empty. The first line defines only the type and the main caption, the object entry is ignored! All additional lines will have the same float type, the reason why the float type entry is ignored.

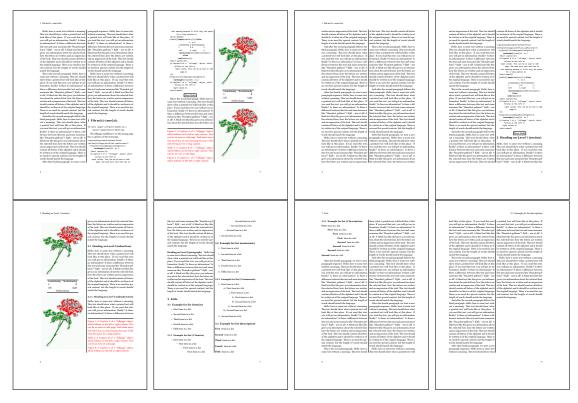

Figure 54: Output of multi-inner2s2c (pages 2-9)

```
\captionsetup[sub]{singlelinecheck}
```

```
\hvFloat[fullpage,capPos=before,objectFrame,subFloat]%
```

```
+{figure}{}[Short main caption of the objects]% main short lsi entry
{The main caption of a ''fullpage'' object, which follows on the left or
    right column. This can be an even or odd page. And some more text which has no
    real meaning because it fills only the space for a long caption.}% main caption
{sub:demo00}%
+{}{\includegraphics[height=0.28\textheight]{images/rose}}%
[Short caption B]%
{A Caption B of a ''fullpage'' sub object.}% subcaption
{}%
+{}{\includegraphics[height=0.28\textheight]{images/rose}}%
{A Caption C of a ''fullpage'' object, which follows on the left or right column.}%
{sub:demo10}
+{}{\includegraphics[height=0.28\textheight]{images/rose}}%
{A Caption D of a ''fullpage'' object}%
```

```
{sub:demo20}
```

The keyword subFloat defines the images or tabulars as subfloats. The package subcaption is loaded by default. For the subcaptions the singlelinecheck should be true (see listing).

# 20 Subfloat page

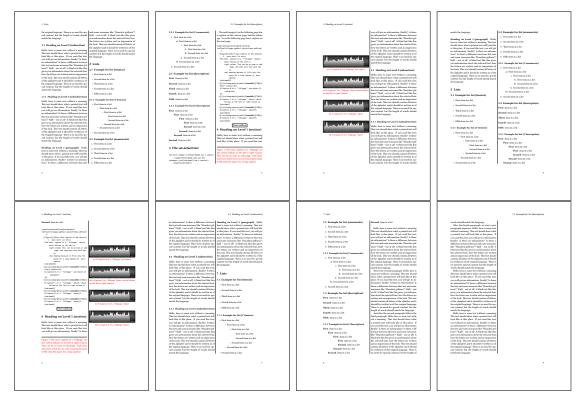

# Figure 55: Output of sub-default2s2c (pages 2–9)

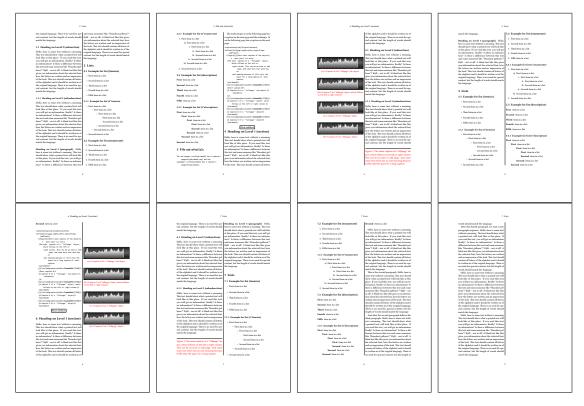

Figure 56: Output of sub-after2s2c (pages 2-9)

# 21 References to the page

With the command \pageref one can have a reference to the page number of a caption. For the fullpage option this can be the wrong page if someone wants a refere to the page where the object is set. Let's assume that we use something like

```
\setDefaults
\hvFloat[fullpage,capPos=evenPage]{figure}%
 {\IncludeGraphics{images/frose}}%
 [A float which needs the complete paper width and height.]%
 {A Caption of a ''fullpage'' object, which follows on the next page.
 This can be an even or odd page. The object uses the complete paper dimensions}%
 {demo:fullpage}
```

The label demo:fullpage is used for the *image* and not for the caption! Internally another label called demo:fullpage-cap is set on the caption page which can be before or behind the opject (depending to the optional argument of capPos). For example:

The caption of figure~\ref{demo:fullpage-cap} is on page~\pageref{demo:fullpage-cap}, but the image itself is on page~\pageref{demo:fullpage}.

The caption of figure 58 is on page 58, but the image itself is on page 59. With package varioref it is:

```
Whith the package \Lpack{varioref} (\url{https://ctan.org/pkg/varioref})
one can get something like: see figure~\vref{demo:fullpage}, which uses a
correct page number of the floatinmg object and not the caption
page number which is~\vpageref{demo:fullpage-cap}.
The figure~\ref{demo:fullpage} is on page~\pageref{demo:fullpage}
and the caption on page~\pageref{demo:fullpage-cap}
```

Whith the package varioref (https://ctan.org/pkg/varioref) one can get something like: see figure 58 on page 59, which uses a correct page number of the floating object and not the caption pagenumber which is on the next page. The figure 58 is on page 59 and the caption on page 58

# 22 Defining a style

With \defhvstyle one can define a special style to get rid of the individual setting:

```
\defhvstyle{name}{setting}
```

For example:

\defhvstyle{RightCaption}{floatPos=htb, capWidth=0.5, capPos=after, capVPos=bottom, objectPos=center}

```
\hvFloat[style=RightCaption]{figure}{\includegraphics{images/rose}}%
```

```
{Caption vertically centered right beside the float with a caption width of
\texttt{0.5\textbackslash columnwidth}.}{fig:style}
```

#### 23 Global float setting

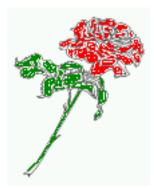

Figure 57: Caption at bottom right beside the float with a caption width of 0.5\columnwidth.

# 23 Global float setting

Instead of writing the following sequence into the preamble:

```
\makeatletter
\renewcommand\fps@figure{tb}
\renewcommand\fps@table{t}
\makeatother
```

you can change the global setting of floats by loading the package hvfloat-fps. It allows optional package options to set the global placement:

```
\usepackage[figure=tb,table=t]{hvfloat-fps}
```

Hello, here is some text without a meaning. This text should show what a printed text will look like at this place. If you read this text, you will get no information. Really? Is there no information? Is there a difference between this text and some nonsense like "Huardest gefburn"? Kjift – not at all! A blind text like this gives you information about the selected font, how the letters are written and an impression of the look. This text should contain all letters of the alphabet and it should be written in of the original language. There is no need for special content, but the length of words should match the language.

Hello, here is some text without a meaning. This text should show what a printed text will look like at this place. If you read this text, you will get no information. Really? Is there no information? Is there a difference between this text and some nonsense like "Huardest gefburn"? Kjift – not at all! A blind text like this gives you information about the selected font, how the letters are written and an impression of the look. This text should contain all letters of the alphabet and it should be written in of the original language. There is no need for special content, but the length of words should match the language.

Figure 58: A Caption of a "fullpage" object, which follows on the next page. This can be an even or odd page. The object uses the complete paper dimensions

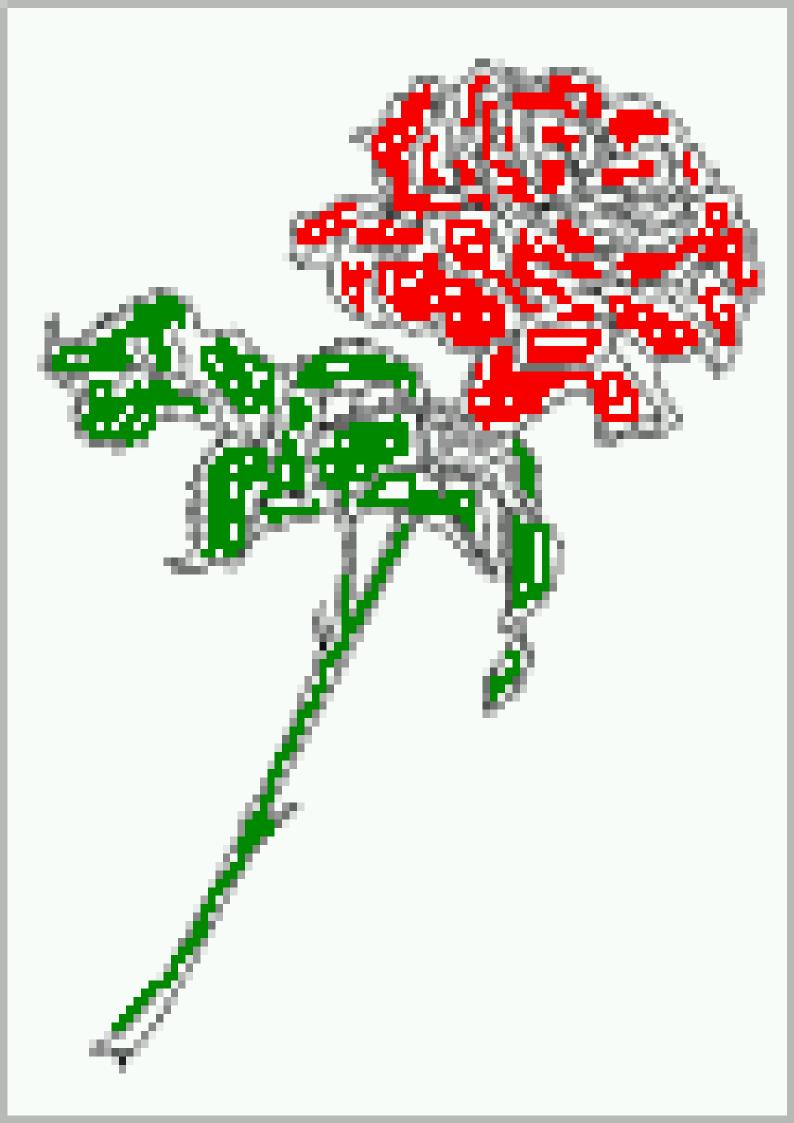

#### 23 Global float setting

Hello, here is some text without a meaning. This text should show what a printed text will look like at this place. If you read this text, you will get no information. Really? Is there no information? Is there a difference between this text and some nonsense like "Huardest gefburn"? Kjift – not at all! A blind text like this gives you information about the selected font, how the letters are written and an impression of the look. This text should contain all letters of the alphabet and it should be written in of the original language. There is no need for special content, but the length of words should match the language.

This is the second paragraph. Hello, here is some text without a meaning. This text should show what a printed text will look like at this place. If you read this text, you will get no information. Really? Is there no information? Is there a difference between this text and some nonsense like "Huardest gefburn"? Kjift – not at all! A blind text like this gives you information about the selected font, how the letters are written and an impression of the look. This text should contain all letters of the alphabet and it should be written in of the original language. There is no need for special content, but the length of words should match the language.

And after the second paragraph follows the third paragraph. Hello, here is some text without a meaning. This text should show what a printed text will look like at this place. If you read this text, you will get no information. Really? Is there no information? Is there a difference between this text and some nonsense like "Huardest gefburn"? Kjift – not at all! A blind text like this gives you information about the selected font, how the letters are written and an impression of the look. This text should contain all letters of the alphabet and it should be written in of the original language. There is no need for special content, but the length of words should match the language.

After this fourth paragraph, we start a new paragraph sequence. Hello, here is some text without a meaning. This text should show what a printed text will look like at this place. If you read this text, you will get no information. Really? Is there no information? Is there a difference between this text and some nonsense like "Huardest gefburn"? Kjift – not at all! A blind text like this gives you information about the selected font, how the letters are written and an impression of the look. This text should contain all letters of the alphabet and it should be written in of the original language. There is no need for special content, but the length of words should match the language.

Hello, here is some text without a meaning. This text should show what a printed text will look like at this place. If you read this text, you will get no information. Really? Is there no information? Is there a difference between this text and some nonsense like "Huardest gefburn"? Kjift – not at all! A blind text like this gives you information about the selected font, how the letters are written and an impression of the look. This text should contain all letters of the alphabet and it should be written in of the original language. There is no need for special content, but the length of words should match the language.

# Index

## A

\abovecaptionskip (skip), 7
\addtolength, 7
after (value), 8, 34f, 45f
afterpage (package), 7
atbegshi (package), 7

#### B

before (value), 8, 13, 32ff, 44
\belowcaptionskip (skip), 7
bottom (value), 8

# С

## D

## E

evenPage (value), 8, 32, 34, 36, 48 expl3 (package), 7

#### F

FULLPAGE (keyword), 32, 34, 38
false (value), 41, 54
fbox (package option), 7
\fbox, 7
\figcaption, 7, 10, 30
figure (environment), 9f, 28

float (package), 28
floatCapSep (keyword), 9
\floatCapSep (length), 20
floatCapSep (keyword), 10, 20
floatPos (keyword), 8, 24
\frame, 10
FullPage (keyword), 32
fullpage (keyword), 32, 34, 57
fullpage, 8

#### G

graphicx (package), 7

#### Η

h (value), 13 \hvFloat, 7, 9f, 19, 28ff, 39, 41 \hvFloat\*, 24 hvFloatEnv (environment), 10, 31 \hv0Box, 29 \hv5et, 7 \hvfloat, 52 hvfloat (package), 7, 32, 49 \hvfloat, 38 hvfloat (package), 7, 48 hvfloat-fps (package), 58 \hvset, 7 hypcap (package option), 7 hyperref (package option), 7

#### I

ifoddpage (package), 7
\includegraphics, 38
\inclugegraphics, 32
inner (value), 8, 16, 32, 37, 50, 52

## K

Keyword - capPos, 16, 20, 23, 32f, 35ff, 44ff, 48-52 - capWidth, 13 - floatPos, 24 - objectPos, 20, 25 Index

- singlelinecheck, 41, 54

## L

l (value), 25 left (value), 8, 13, 20, 32, 45 \linewidth (length), 12 \listoffigures, 7 lscape (package), 24

## Μ

\marginparwidth (length), 9, 21
multiFloat (keyword), 34
multido (package), 7

## N

nonFloat (keyword), 7, 9, 28 nonfloat (package), 28 nonfloat (keyword), 29

## 0

objectAngle (keyword), 8 objectFrame (keyword), 9f objectPos (keyword), 8, 20, 25 oddPage (value), 8, 32, 34, 37, 49 onecolumn, 37 oneside, 33 onlyText (keyword), 29 outer (value), 8, 16, 23, 32, 37, 51

# Р

p (value), 24
\pageref, 57
\paperheight (length), 38
\paperwidth (length), 38
pdflscape (package), 24

# R

right (value), 8, 46
rotAngle (keyword), 8
\rotatebox, 14

# S

separatorLine (keyword), 34
\setDefaults, 7, 10, 30
\setlength, 7

singlelinecheck (keyword), 41f, 54f
style (keyword), 9
subFloat (keyword), 34, 42, 55
subcapFormat (keyword), 9, 19
subcaption (package), 42
\subcaption, 9
subcaption (package), 7, 55
\subcaption, 19
\subcaptionsetup, 19

# Т

\tabcaption, 7, 10, 30
table (environment), 9f, 28
\textwidth (length), 9, 31
top (value), 8
twocolumn (package option), 32, 44
twocolumn, 8, 24, 32, 44
twoside (package option), 36, 44
twoside, 8, 15

# U

use0Box (keyword), 9, 29

# V

Value
 - after, 35, 45f
 - before, 32f, 44
 - evenPage, 32, 36, 48
 - false, 41, 54
 - h, 13
 - inner, 16, 32, 37, 50, 52
 - l, 25
 - left, 20, 32, 45
 - oddPage, 32, 37, 49
 - outer, 16, 23, 32, 37, 51
 - p, 24
 - right, 46
 -w, 13
varioref (package), 57

## w

w (value), 13 wide (keyword), 9f, 21

# X

xkeyval (package), 7

```
%% $Id: hvfloat.sty 1054 2019-05-13 08:20:11Z herbert $
1
    %%
2
    \NeedsTeXFormat{LaTeX2e}
3
   \ProvidesPackage{hvfloat}[2019/05/13 rotating of floating objects]
4
    20
5
    %% IMPORTANT NOTICE:
6
    <del>%</del>%
7
    %% This is file 'hvfloat.sty',
8
9
   20
   %% Herbert Voss <hvoss@tug.org>
10
11 %%
   %% This program can be redistributed and/or modified under the terms
12
   %% of the LaTeX Project Public License Distributed from CTAN archives
13
14 %% in directory macros/latex/base/lppl.txt.
15
   20
   %% DESCRIPTION:
16
         'hvfloat' offers rotating of captions and objects for floats
   20
17
    <u>%</u>%
18
   \def\fileversion{2.15}
19
    \def\filedate{2019/05/13}
20
    \message{'hvfloat' v\fileversion, \filedate\space (Herbert Voss)}
21
22
   \let\hvFileVersion\fileversion
23
    %
   \newif\ifhv@fbox \hv@fboxfalse
24
    \newif\ifhv@hyperref \hv@hyperreffalse
25
    \DeclareOption{fbox}{\hv@fboxtrue\setlength{\fboxsep}{1pt}}
26
   \DeclareOption{hyperref}{\hv@hyperreftrue}
27
28
   \ProcessOptions
29
30
   \PassOptionsToPackage{hypcap}{caption}
31
   \RequirePackage{caption}
32
   \PassOptionsToPackage{hypcap}{subcaption}
33
   \RequirePackage{subcaption}
34
35
   \RequirePackage{atbegshi}
36
    \RequirePackage{expl3,multido}
37
    \RequirePackage{graphicx}
38
39
    \RequirePackage{xkeyval}
40
    \RequirePackage{ifoddpage}
41
    \RequirePackage{afterpage}
42
    %\RequirePackage{zref-abspos}
43
44
   \ifhv@hyperref
45
     \RequirePackage{hyperref}
46
   % \RequirePackage{hypcap}
47
   ∖fi
48
    %
49
   %\unitlength=1cm
50
   \providecommand*\LenToUnit[1]{\strip@pt\dimexpr#1*\p@/\unitlength}
51
```

52 \newlength\hv0bjectWidth 53 54 \newlength\hvCapWidth 55 \newlength\hvWideWidth \newlength\hvMultiFloatSkip 56 \**newlength**\hvMaxCapWidth 57 %\newlength\hv@BottomSpace 58 %\AtBeginDocument{% 59 % \setlength\hv@BottomSpace{\dimexpr\paperheight-lin-\topmargin-\headheight-\headsep-\textheight}} 60 61 \**newsavebox**\hv0bjectBox 62 \newsavebox\hvCaptionBox 63 \newsavebox\hv0Box 64 \newsavebox\@tempbox 65 66 \newsavebox\hv@caption@box 67 \newif\ifhv@capbeside \hv@capbesidefalse 68 69 \**def**\hv@Top{top} 70 71 \**def**\hv@Bottom{bottom} \**def**\hv@After{after} 72 73 \**def**\hv@Before{before} \def\hv@Right{right} 74 75 \**def**\hv@Left{left} 76 \**def**\hv@Center{center} 77 \def\hv@Outer{outer} 78 \def\hv@Inner{inner} \def\hv@Even{evenPage} 79 \**def**\hv@Odd{oddPage} 80 \**def**\hv@Natural{n} 81 \**def**\hv@Width{w} 82 \**def**\hv@Height{h} 83 84 \**def**\hv@Zero{0} 85 % 86 \**def**\hv@figure{figure} 87 % \define@key{hvSet}{floatPos}[htbp]{% LaTeX's position parameters htbp 88  $\label{eq:lostPos} $$ \eqref{table} $$ \eqref{table} $$$ 89 } 90 rotates caption AND image together \define@key{hvSet}{rotAngle}[0]{% 91 \**def**\hvSet@rotAngle{#1}% 92 } 93 \define@key{hvSet}{capWidth}[n]{% (n)atural width|object (w)idth)|object (h)eight|<scale of \columnwidth</pre> 94 95 \def\hvSet@capWidth{#1}% 96 } 97 \define@key{hvSet}{capAngle}[0]{% -360..+360 98  $\ensuremath{\scale{scale{scale}s}}}}}}}}}}}}} hre}}}} hre}}}} hre}}}$ 99 } \define@key{hvSet}{capPos}[bottom]{% (l)eft|(b)ottom|(t)op|(r)ight|(i)nner|(o)uter|(e)ven|o(d)d 100 it is relativ to the object, (e),(d) only valid for fullpage float \**def**\hvSet@capPos{#1}% 101 \edef\@tempa{#1}% 102 \ifx\hv@Bottom\@tempa 103

```
\hv@capbesidefalse
104
       \else
105
         \ifx\hv@Top\@tempa
106
107
           \hv@capbesidefalse
108
         \else
           \hv@capbesidetrue
109
         \fi
110
       \fi
111
112
    }
     \define@key{hvSet}{capVPos}[center]{%
                                                bottom|center|top
113
        \def\hvSet@capVPos{#1}%
                                      it is relativ to the object
114
    }
115
     \define@key{hvSet}{objectPos}[center]{%
                                                   (l)eft|(c)enter|(r)ight|(i)nner|(o)uter
116
        \def\hvSet@objectPos{#1}%
                                      it is relativ to the document
117
    }
118
     \define@key{hvSet}{objectAngle}[0]{%
                                                 -360..+360
119
120
        \def\hvSet@objectAngle{#1}%
    }
121
     \define@key{hvSet}{floatCapSep}[5pt]{%
                                                a width with the unit pt
122
        \def\hvSet@floatCapSep{#1}%
123
    }
124
     \define@key{hvSet}{multiFloatSkip}[\normalbaselineskip]{% a width with the unit pt
125
        \setlength\hvMultiFloatSkip{#1}%
126
    }
127
    \define@boolkey{hvSet}[hv@]{useOBox}[true]{}%
                                                          use of the hvOBox contents
128
    \define@boolkey{hvSet}[hv@]{nonFloat}[true]{}%
                                                          Do not use float environment
129
    \define@boolkey{hvSet}[hv@]{onlyText}[true]{}%
                                                          Write the caption only as text
130
    \define@boolkey{hvSet}[hv@]{wide}[true]{}%
                                                       Write the caption only as text
131
    \define@boolkey{hvSet}[hv@]{fullpage}[true]{}%
                                                          fullpage float with caption on other page
132
    %\define@boolkey{hvSet}[hv@]{FullPage}[true]{}%
                                                          fullpage float with caption on other page
133
     \define@boolkey{hvSet}[hv@]{FULLPAGE}[true]{}%
                                                        fullpage float with caption on other page
134
     \define@boolkey{hvSet}[hv@]{subFloat}[true]{%
                                                          typeset values as subfloats
135
        \ifhv@subFloat\setkeys{hvSet}{multiFloat=false}\fi%
136
    }%
137
     \define@boolkey{hvSet}[hv@]{multiFloat}[true]{%
                                                          typeset values as continous floats
138
139
        \ifhv@multiFloat\setkeys{hvSet}{subFloat=false}\fi%
140
    }%
     \define@boolkey{hvSet}[hv@]{separatorLine}[true]{}% separator line for caption of a full page float
141
     \define@boolkey{hvSet}[hv@]{objectFrame}[true]{}% a frame around the object with no separation
142
     \define@key{hvSet}{style}{%
143
       \@ifundefined{hv@#1}%
144
         {\errmessage{Custom style '#1' undefined}}%
145
         {\begingroup
146
          \edef\x{\endgroup\noexpand\setkeys{hvSet}{\@nameuse{hv@#1}}}\x}% use a defined style
147
148
    }
    \define@key{hvSet}{capFormat}[]{\def\hv@caption@format{#1}}%
149
    \define@key{hvSet}{subcapFormat}[]{\def\hv@subcaption@format{#1}}%
150
151
152
    \def\hv@set#1{\begingroup\edef\x{\endgroup\noexpand\setkeys{hvSet}{#1}}\x}
    \let\hvFloatSet\hv@set
153
154
    %
    \def\defhvstyle#1#2{\@namedef{hv@#1}{#2}}
155
```

156 %

```
\newcommand{\setDefaults}{%
157
       \hv@set{%
158
        floatPos=htbp, rotAngle=0, capWidth=n, capAngle=0,
159
        capPos=bottom, capVPos=center, objectPos=center, objectAngle=0,
160
161
        floatCapSep=5pt, useOBox=false, nonFloat=false,
        onlyText=false, wide=false, fullpage=false, FULLPAGE=false,
162
             multiFloat=false,subFloat=false,
163
        separatorLine,objectFrame=false,multiFloatSkip=\normalbaselineskip,
164
        capFormat={}, subcapFormat={},
165
     }%
166
     }
167
     \newcommand\reset@special@float{%
168
       \hv@set{subFloat=false,fullpage=false,multiFloat=false,FULLPAGE=false}}
169
170
     \def\hv@vskip{\vspace{\hvMultiFloatSkip}}
171
172
173
     ٥,
     \newlength\hvAboveCaptionSkip
174
     \newlength\hvBelowCaptionSkip
175
     \newcount\hv@@capPos
176
177
     \newlength\fboxlinewidth
178
     \AtBeginDocument{%
179
       \setlength\fboxlinewidth{\dimexpr\linewidth-2\fboxrule-2\fboxsep}%
180
181
    }
     \setlength\belowcaptionskip{\abovecaptionskip}% it is in latex.ltx = 0pt
182
183
     \newcommand\saveCaptionSkip{%
        \setlength{\hvAboveCaptionSkip}{\abovecaptionskip}
184
        \setlength{\hvBelowCaptionSkip}{\belowcaptionskip}
185
        \setlength{\abovecaptionskip}{0pt}
186
        \setlength{\belowcaptionskip}{0pt}
187
    }
188
189
     \newcommand{\restoreCaptionSkip}{%
       \setlength\abovecaptionskip{\hvAboveCaptionSkip}%
190
191
       \setlength\belowcaptionskip{\hvBelowCaptionSkip}%
192
     }
193
     %
     \label{eq:linear} $$ \mathbf{e}_{\mathcal{F}} = \frac{1}{2} \left[ \frac{1}{\delta e_{\mathcal{F}}} \right]^{1} \\
194
       \beaingroup
195
       \ifx\relax\hv@caption@format\relax\else\expandafter\captionsetup\expandafter{\hv@caption@format}\fi
196
       \ifx\relax#1\relax \caption{#2}\else\caption[#1]{#2}\fi
197
       \endgroup}
198
     \newcommand\tabcaption[2][]{\def\@captype{table}%
199
       \begingroup
200
       \ifx\relax\hv@caption@format\relax\else\expandafter\captionsetup\expandafter{\hv@caption@format}\fi
201
202
       \ifx\relax#1\relax \caption{#2}\else\caption[#1]{#2}\fi
203
       \endgroup}
204
     %
     \newlength\hv@maxImageWidth
205
     \AtBeginDocument{\hv@maxImageWidth=\columnwidth}
206
207
     \define@key{Gin}{fullpage}[true]{%
208
       \def\Gin@ewidth{\columnwidth}%
209
```

```
\def\Gin@eheight{\textheight}%
210
       \Gin@boolkey{false}{iso}%
211
    }
212
     \define@key{Gin}{FullPage}[true]{%
213
214
       \def\Gin@ewidth{\textwidth}%
       \def\Gin@eheight{\textheight}%
215
       \Gin@boolkey{false}{iso}%
216
    }
217
     \define@key{Gin}{FULLPAGE}[true]{%
218
       \def\Gin@ewidth{\paperwidth}%
219
       \def\Gin@eheight{\paperheight}%
220
       \Gin@boolkey{false}{iso}%
221
222
     }
     \newcommand\IncludeGraphics[2][]{%
223
224
     % \newpage
225
     %\iffalse
       \vspace*{\the\dimexpr-lin-\voffset+\topskip-\headheight-0.5\baselineskip}%
226
       \leavevmode\checkoddpage
227
       \ifoddpage
228
         \hspace*{\dimexpr-\oddsidemargin-\parindent-lin}%
229
       \else
230
         \hspace*{\dimexpr-\evensidemargin-\parindent-lin}%
231
232
       \fi\noindent
       \includegraphics[#1,width=\paperwidth,height=\paperheight,keepaspectratio=false]{#2}%
233
234
     %\fi
     % \includepdf[#1]%,width=\paperwidth,height=\paperheight,keepaspectratio=false]
235
236
     %
       {#2}%
237
     }
238
     \newcommand\put@CaptionBox[1][0]{%
239
       \ifcase#1
240
         \ifhv@fbox
241
           \fbox{\parbox{\wd\hvCaptionBox}{\usebox{\hvCaptionBox}}}%
242
         \else
243
244
           \parbox{\wd\hvCaptionBox}{\usebox{\hvCaptionBox}}%
245
         ∖fi
246
       \or
         \ifhv@fbox
247
           \fbox{\raisebox{-\height}{\usebox{\hvCaptionBox}}}%
248
         \else
249
           \raisebox{-\height}{\usebox{\hvCaptionBox}}%
250
         ∖fi
251
       \or
252
         \ifhv@fbox\fbox{\usebox{\hvCaptionBox}}\else\usebox{\hvCaptionBox}\fi
253
       ∖fi
254
255
     }
256
     \newcommand\put@ObjectBox[1][0]{%
257
258
       \ifcase#1
         \ifhv@fbox
259
           \fbox{\parbox{\wd\hv0bjectBox}{\usebox{\hv0bjectBox}}}%
260
         \else
261
```

```
24 The Package Source
```

```
∖fi
263
       \or
264
         \ifhv@fbox
265
           \fbox{\raisebox{-\height}{\usebox{\hvObjectBox}}}%
266
267
         \else
           \raisebox{-\height}{\ifhv@objectFrame\frame{\usebox{\hvObjectBox}}\fi}%
268
         \fi
269
       \or
270
         \ifhv@fbox
271
           \fbox{\usebox{\hv0bjectBox}}%
272
         \else
273
           \ifhv@objectFrame\frame{\usebox{\hvObjectBox}}\else\usebox{\hvObjectBox}\fi%
274
         \fi
275
       \fi
276
     }
277
278
     \newif\ifhv@star
279
     \newif\if@hvsubstar
280
     \setDefaults
281
282
     \def\hvFloat{\@ifnextchar*%
283
                                      Main macro
       {\hv@startrue\hv@maxImageWidth=\textwidth\hvFloat@i}%
284
       {\hv@starfalse\hv@maxImageWidth=\columnwidth\hvFloat@i*}%
285
    }
286
287
    %\newcommand*{\hvFloat}[5][]+{%
288
    % [#1}: keyvalues
289
    % #2: type figure | table | ...
290
    % #3: float contents
291
     % [#4]: short caption
292
     % #5: caption
293
     % #6: label
294
295
     %
     \def\hvFloat@i*{\@ifnextchar[{\do@hvFloat}{\do@hvFloat[]}}
296
297
     \fill do@hvFloat[#1]{%}
298
299
       \begingroup
       \setlength\hvWideWidth{\dimexpr\linewidth+\marginparwidth}%
300
       \hv@maxImageWidth=\textwidth
301
       \hv@capbesidefalse
302
       \reset@special@float
303
       \setcounter{hv@pfigure}{\value{figure}}%
304
       \setcounter{hv@ptable}{\value{table}}%
305
       \gdef\hv@save@setting{#1}%
306
       \ifx\relax#1\relax\else\setkeys{hvSet}{#1}\fi
307
308
       \gdef\hv@floatType{figure}%
309
       \@ifnextchar+{\do@multiFloat}{\hvFloat@ii[#1]}}
310
311
     \ExplSyntaxOn
312
     \def\do@multiFloat+#1#2{%
313
       \clist_set:Nn\l_clist_Type{{#1}}%
314
       \clist_set:Nn\l_clist_Object{{#2}}%
315
```

```
\@ifnextchar[\do@multiFloat@i{\do@multiFloat@i[]}%
316
     }
317
318
     \def\do@multiFloat@i[#1]#2#3{% lof-caption, caption, label
319
       \ifx\relax#1\relax
320
         \clist_set:Nn\l_clist_LofCaption{{}}%
       \else
321
         \clist_set:Nn\l_clist_LofCaption{{#1}}%
322
       \fi
323
       \clist_set:Nn\l_clist_Caption{{#2}}%
324
       \ifx\relax#3\relax
325
         \clist_set:Nn\l_clist_Label{{}}%
326
       \else
327
         \clist_set:Nn\l_clist_Label{{#3}}%
328
       \fi
329
330
       \@ifnextchar+{\do@multiFloat@ii}{}%
331
    }
     \def\do@multiFloat@ii+#1#2{%
332
       \clist_put_right:Nn\l_clist_Type{{#1}}%
333
       \clist_put_right:Nn\l_clist_Object{{#2}}%
334
       \@ifnextchar[\do@multiFloat@iii{\do@multiFloat@iii[]}%
335
    }
336
337
     \def\do@multiFloat@iii[#1]#2#3{% lof-caption, caption, label
338
339
       \ifx\relax#1\relax
340
         \clist_put_right:Nn\l_clist_LofCaption{{}}%
341
       \else
         \clist_put_right:Nn\l_clist_LofCaption{{#1}}%
342
       \fi
343
       \clist_put_right:Nn\l_clist_Caption{{#2}}%
344
       \ifx\relax#3\relax
345
         \clist_put_right:Nn\l_clist_Label{{}%
346
       \else
347
348
         \clist_put_right:Nn\l_clist_Label{{#3}}%
       \fi
349
350
       \@ifnextchar+\do@multiFloat@ii%
351
         {\def\hvSet@CapWidth{n}%
          \do@@@dhvFloat}%
352
     }
353
     \ExplSyntaxOff
354
355
356
     \newcounter{hv@pfigure}
357
     \newcounter{hv@ptable}
358
     \newcounter{subhv@pfigure}
359
     \newcounter{subhv@ptable}
360
361
362
     \def\drawSepLine{%
363
       \par\noindent
       \if@twocolumn\rule{\columnwidth}{0.4pt}\else\rule{\linewidth}{0.4pt}\fi
364
       \vspace{0pt}%
365
366
    }
367
```

```
368 \newcount\hv@cnta
```

```
\newcount\hv@cntb
369
370
371
    \def\hvFloat@ii[#1]#2#3{%
372
      \hv@maxImageWidth=\textwidth
373
       \hv@capbesidefalse
374
       \ifx\relax#1\relax\else\setkeys{hvSet}{#1}\fi
375
       \gdef\hv@floatType{#2}%
376
       \ifx\relax#2\relax \setkeys{hvSet}{nonFloat=true}\fi
377
       \gdef\hv@floatObject{#3}%
378
       \@ifnextchar[{\do@dhvFloat}{\do@dhvFloat[]}%
379
380
    }
     \def\do@dhvFloat[#1]#2#3{%
381
       \gdef\hv@shortCap{#1}%
382
383
       \gdef\hv@longCap{#2}%
       \gdef\hv@label{#3}%
384
       \ifhv@fullpage
385
         \def\hvSet@CapWidth{n}% relative value
386
         \do@@@hvFloat% fullpage with caption on other page
387
       \else
388
        \ifhv@FULLPAGE
389
           \def\hvSet@CapWidth{n}% relative value
390
           \do@@@hvFloat% fullpage with caption on other page
391
         \else
392
           \do@@@hvFloat
393
394
         ∖fi
       ∖fi
395
396
    }
     %
397
    \def\do@@dhvFloat{% no special float page
398
       \def\@tempa{90}%
399
       \ifx\hvSet@rotAngle\@tempa
400
401
        \setlength\hvMaxCapWidth{\textheight}%
402
       \else
403
         \setlength\hvMaxCapWidth{\hvWideWidth}%
404
       ∖fi
405
    %
    % First we save the object in \hvObjectBox
406
407
    %
       \ifx\hvSet@objectAngle\hv@Zero % rotate the object?
408
        \savebox{\hvObjectBox}{\ifhv@useOBox\usebox{\hvOBox}\else\hv@floatObject\fi}%
409
       \else
410
         \savebox{\hv0bjectBox}{%
411
           \rotatebox{\hvSet@objectAngle}{%
412
             \ifhv@useOBox\usebox{\hvOBox}\else\hv@floatObject\fi
413
414
           }%
415
        }%
       \fi
416
       \setlength\hv0bjectWidth{\wd\hv0bjectBox}%
417
418
     %
    \% Now we save the caption with its defined \hvCapWidth
419
420
    %
      \ifx\hvSet@capWidth\hv@Width%
                                                      captionwidth=objectwidth
421
```

| 422        | \setlength\hvCapWidth{\hvObjectWidth}%                                                                              |
|------------|----------------------------------------------------------------------------------------------------|
| 423        | \else                                                                                                    |
| 424        | \ <b>ifx</b> \hvSet@capWidth\hv@Height% captionwidth=objectheight                                                   |
| 425        | \setlength\hvCapWidth{\ <b>ht</b> \hvObjectBox}%                                                                    |
| 426        | \else                                                                                                    |
| 427        | \ <b>ifx</b> \hvSet@capWidth\hv@Natural% captionwidth=\linewidth-\objectwidth-separation                            |
| 428        | \ifhv@capbeside                                                                                                    |
| 429        | \ifhv@wide                                                                                                    |
| 430        | \setlength\hvCapWidth{\ <b>the</b> \dimexpr\hvWideWidth-\hvObjectWidth-\hvSet@floatCapSep\ <b>relax</b> }%          |
| 431        | \else                                                                                                    |
| 432        | \setlength\hvCapWidth{\ <b>the</b> \dimexpr\ <b>columnwidth</b> -\hvObjectWidth-\hvSet@floatCapSep\ <b>relax</b> }% |
| 433        | \fi                                                                                                    |
| 434        | \else                                                                                                    |
| 435        | \setlength\hvCapWidth{\ <b>columnwidth</b> }%                                                                       |
| 436        | \fi                                                                                                    |
| 437        | \else                                                                                                    |
| 438        | \ifhv@capbeside                                                                                                    |
| 439        | \ifhv@wide                                                                                                    |
| 440        | \setlength\hvCapWidth{\hvSet@capWidth\hvWideWidth}%                                                                 |
| 441        | \setlength\@tempdima{\ <b>the</b> \dimexpr\hvWideWidth-\hvObjectWidth-\hvSet@floatCapSep\ <b>relax</b> }%           |
| 442        | \else                                                                                                    |
| 443        | \setlength\hvCapWidth{\hvSet@capWidth\ <b>columnwidth</b> }%                                                        |
| 444        | \setlength\@tempdima{\ <b>the</b> \dimexpr\ <b>columnwidth</b> -\hv0bjectWidth-\hvSet@floatCapSep\ <b>relax</b> }%  |
| 445        |                                                                                                    |
| 446        | \ <b>ifdim</b> \hvCapWidth>\@tempdima                                                                               |
| 447        | \setlength\hvCapWidth{\@tempdima}%                                                                                  |
| 448        | \fi<br>\alag                                                                                                    |
| 449        | \else                                                                                                    |
| 450        | \ifhv@wide                                                                                                    |
| 451        | \setlength\hvCapWidth{\hvSet@capWidth\hvWideWidth}%<br>\ <b>else</b>                                                |
| 452        | \setlength\hvCapWidth{\hvSet@capWidth\ <b>columnwidth</b> }%                                                        |
| 453        | \fi                                                                                                    |
| 454        | \fi                                                                                                    |
| 455        | \fi                                                                                                    |
| 456<br>457 | \fi                                                                                                    |
| 458        | \fi                                                                                                    |
| 459        | \saveCaptionSkip % we put this space ourselve                                                                       |
| 460        | \ <b>ifx</b> \hvSet@capAngle\hv@Zero % need rotation?                                                               |
| 461        | \sbox% NO rotation                                                                                                  |
| 462        | \ <b>begin</b> {minipage}[b]{\hvCapWidth}% minipage, to get hyphenation                                             |
| 463        | \ifx\relax\hv@caption@format\relax\else\expandafter\captionsetup\expandafter{\hv@caption@format}\fi                 |
| 464        | \ifhv@nonFloat                                                                                                    |
| 465        | \ifhv@onlyText\hv@longCap                                                                                           |
| 466        | \else                                                                                                    |
| 467        | \ <b>ifx</b> \hv@floatType\hv@figure                                                                                |
| 468        | \ifx\relax\hv@shortCap\relax \figcaption{\hv@longCap}\else\figcaption[\hv@shortCap]{\hv@longCap}\fi                 |
| 469        | \else                                                                                                    |
| 470        | \ifx\relax\hv@shortCap\relax \tabcaption{\hv@longCap}\else\tabcaption[\hv@shortCap]{\hv@longCap}\fi                 |
| 471        | \fi                                                                                                    |
| 472        | \fi                                                                                                    |
| 473        | \else                                                                                                    |
| 474        | \ <b>let</b> \@captype\hv@floatType                                                                                 |
|            |                                                                                                    |

| 475 | \ <b>expandafter\ifx\expandafter\relax</b> \hv@shortCap\ <b>relax \caption</b> {\hv@longCap <b>}\else\caption</b> [\                  |
|-----|----------------------------------------------------------------------------------------------------|
|     | hv@shortCap]{\hv@longCap}\fi                                                                                                    |
| 476 | \fi                                                                                                    |
| 477 | \ <b>expandafter\label\expandafter</b> {\hv@label}%                                                                                   |
| 478 | \ <b>end</b> {minipage}%                                                                                                    |
| 479 | }%                                                                                                    |
| 480 | \else                                                                                                    |
| 481 | \ <b>sbox</b> % Rotation                                                                                                    |
| 482 | <pre>\rotatebox{\hvSet@capAngle}{%</pre>                                                                                              |
| 483 | <pre>\begin{minipage}[b]{\hvCapWidth}% minipage, to get hyphenation</pre>                                                             |
| 484 | \ <b>ifx\relax</b> \hv@caption@format\ <b>relax\else\expandafter</b> \captionsetup\ <b>expandafter</b> {\hv@caption@format}\fi        |
| 485 | \ifhv@nonFloat                                                                                                    |
| 486 | \ifhv@onlyText\hv@longCap                                                                                                    |
| 487 | \else                                                                                                    |
| 488 | \ <b>ifx</b> \hv@floatType\hv@figure                                                                                                  |
| 489 | \ <b>ifx\relax</b> \hv@shortCap\ <b>relax</b> \figcaption{\hv@longCap}\ <b>else</b> \figcaption[\hv@shortCap]{\hv@longCap}\ <b>fi</b> |
| 490 | \else                                                                                                    |
| 491 | \ <b>ifx\relax</b> \hv@shortCap\ <b>relax</b> \tabcaption{\hv@longCap}\ <b>else</b> \tabcaption[\hv@shortCap]{\hv@longCap}\ <b>fi</b> |
| 492 | \fi                                                                                                    |
| 493 | \fi                                                                                                    |
| 494 | \else                                                                                                    |
| 495 | \ <b>let</b> \@captype\hv@floatType                                                                                                   |
| 496 | \ <b>expandafter\ifx\expandafter\relax</b> \hv@shortCap\ <b>relax</b> \ <b>caption</b> {\hv@longCap}\ <b>else\caption</b> [\          |
|     | hv@shortCap]{\hv@longCap}\ <b>fi</b>                                                                                                  |
| 497 | \fi                                                                                                    |
| 498 | \ <b>label</b> {\hv@label}%                                                                                                    |
| 499 | \ <b>end</b> {minipage}%                                                                                                    |
| 500 | }% rotatebox                                                                                                    |
| 501 | }% \sbox                                                                                                    |
| 502 | \fi                                                                                                    |
| 503 | °c                                                                                                    |
| 504 | % now we have the object and the caption with the right                                                                               |
| 505 | % rotated angles saved in different boxes                                                                                             |
| 506 | 22<br>70                                                                                                    |
| 507 | <pre>\restoreCaptionSkip% save old values</pre>                                                                                       |
| 508 | \ <b>def</b> \fps@figure{\hvSet@floatPos}%                                                                                            |
| 509 | \ifhv@nonFloat                                                                                                    |
| 510 | \begingroup% Start the nonfloat part                                                                                                  |
| 511 | \checkoddpage                                                                                                    |
| 512 | \else                                                                                                    |
| 513 | <pre>\begin{\hv@floatType}% Start the floating environment</pre>                                                                      |
| 514 | \checkoddpage                                                                                                    |
| 515 | \fi                                                                                                    |
| 516 | \ <b>ifx</b> \hvSet@objectPos\hv@Right\ <b>raggedleft\fi</b>                                                                          |
| 517 | \ <b>ifx</b> \hvSet@objectPos\hv@Center                                                                                               |
| 518 | \ifhv@nonFloat\ <b>hspace</b> *{\ <b>fill</b> }\ <b>else\centering\fi</b>                                                             |
| 519 | \fi                                                                                                    |
| 520 | \ <b>ifx</b> \hvSet@objectPos\hv@Outer                                                                                                |
| 521 | \ifoddpage\ <b>raggedleft\fi</b>                                                                                                    |
| 522 | \fi                                                                                                    |
| 523 | \ <b>ifx</b> \hvSet@objectPos\hv@Inner                                                                                                |
| 524 | \ifoddpage\ <b>else\raggedleft\fi</b>                                                                                                 |
| 525 | \fi                                                                                                    |

| 526        | %                                                                        |
|------------|--------------------------------------------------------------------------|
| 527        | % to rotate object and caption together, we save all in another box      |
| 528        | % the caption comes first, if its on the left or the top                 |
| 529        | % Ο caption left, inner and odd page, oneside inner                      |
| 530        | % 1 caption top                                                          |
| 531        | % 2 caption right, inner and even page, oneside outer                    |
| 532        | % 3 caption bottom                                                       |
| 533        | 8                                                                        |
| 534        | \ <b>ifx</b> \hvSet@capPos\hv@Left                                       |
| 535        | \hv@capPos=0                                                             |
| 536        | \else                                                                    |
| 537        | \ <b>ifx</b> \hvSet@capPos\hv@Top                                        |
| 538        | \hv@capPos=1                                                             |
| 539        | \else                                                                    |
| 540        | \ <b>ifx</b> \hvSet@capPos\hv@Right                                      |
| 541        | \hv@@capPos=2                                                            |
| 542        | \else                                                                    |
| 543        | <pre>\ifx\hvSet@capPos\hv@Bottom</pre>                                   |
| 544<br>545 | \else                                                                    |
| 546        | \ <b>ifx</b> \hvSet@capPos\hv@Inner                                      |
| 547        | \ifoddpageoroneside\hv@ccapPos=0\ <b>else</b> \hv@ccapPos=2\ <b>fi</b>   |
| 548        | \else                                                                    |
| 549        | \ <b>ifx</b> \hvSet@capPos\hv@Outer                                      |
| 550        | \ifoddpageoroneside\hv@capPos=2\ <b>else</b> \hv@capPos=0\ <b>fi</b>     |
| 551        | \else                                                                    |
| 552        | \ <b>ifx</b> \hvSet@capPos\hv@Before                                     |
| 553        | \hv@capPos=0 % same as cappos=right                                      |
| 554        | \else                                                                    |
| 555        | \ <b>ifx</b> \hvSet@capPos\hv@After                                      |
| 556        | \hv@@capPos=2 % same as capPos=right                                     |
| 557        | \fi                                                                      |
| 558        | \fi                                                                      |
| 559        | \fi                                                                      |
| 560        | \fi                                                                      |
| 561        | \fi                                                                      |
| 562        | \fi                                                                      |
| 563        | \fi                                                                      |
| 564        | \fi                                                                      |
| 565        | ***                                                                      |
| 566        | \savebox{\@tempboxa}{%                                                   |
| 567        | \expandafter\ifcase\the\hv@capPos% 0 is LEFT START \ifcase               |
| 568        | \ <b>ifx</b> \hvSet@capVPos\hv@Center                                    |
| 569        | \put@CaptionBox                                                          |
| 570        | <pre>\hspace{\hvSet@floatCapSep}% capfloatsep</pre>                      |
| 571        | \put@ObjectBox                                                           |
| 572        | \else                                                                    |
| 573        | \ifx\hvSet@capVPos\hv@Top% caption and object at top aligned             |
| 574        | \put@CaptionBox[1]%                                                      |
| 575        | <pre>\hspace{\hvSet@floatCapSep}% capfloatsep &gt;put@bioctPox[1]%</pre> |
| 576        | \put@ObjectBox[1]%<br>\ <b>else</b> % caption on bottom                  |
| 577<br>578 | \put@CaptionBox[2]%                                                      |
| 3/8        | /hurdcahrinnov[5].0                                                      |

| 579 | \ <b>hspace</b> {\hvSet@floatCapSep}%                                                                                                  |
|-----|----------------------------------------------------------------------------------------------------|
| 580 | \put@ObjectBox[2]%                                                                                                    |
| 581 | \fi                                                                                                    |
| 582 | $1^{\mathbf{fi}_{\%}}$ end caption left                                                                                                |
| 583 | \or%1 is top                                                                                                    |
| 584 | \ <b>ifdim</b> \w <b>d</b> \hvCaptionBox>\w <b>d</b> \hvObjectBox                                                                      |
| 585 | \ <b>begin</b> {minipage}{\ <b>wd</b> \hvCaptionBox}%                                                                                  |
| 586 | \else                                                                                                    |
| 587 | \ <b>begin</b> {minipage}{\ <b>wd</b> \hvObjectBox}%                                                                                   |
| 588 | \fi                                                                                                    |
| 589 | \centering                                                                                                    |
| 590 | \ifhv@fbox                                                                                                    |
| 591 | \ <b>fbox</b> {\ <b>usebox</b> {\hvCaptionBox}}\\[\hvBelowCaptionSkip]%                                                                |
| 592 | \fbox{\usebox{\hv0bjectBox}}%                                                                                                    |
| 593 | \else                                                                                                    |
| 594 | \ <b>usebox</b> {\hvCaptionBox}\\[\hvBelowCaptionSkip]%                                                                                |
| 595 | \ <b>usebox</b> {\hvObjectBox}%                                                                                                    |
| 596 | \fi                                                                                                    |
| 597 | \end{minipage}%                                                                                                    |
| 598 | \or %2 is right                                                                                                    |
| 599 | \ <b>ifx</b> \hvSet@capVPos\hv@Center                                                                                                  |
| 600 | \put@ObjectBox                                                                                                    |
| 601 | \hspace{\hvSet@floatCapSep}%                                                                                                    |
| 602 | \put@CaptionBox                                                                                                    |
| 603 | \else                                                                                                    |
| 604 | \ <b>ifx</b> \hvSet@capVPos\hv@Top                                                                                                    |
| 605 | \put@ObjectBox[1]%                                                                                                    |
| 606 | \hspace{\hvSet@floatCapSep}% capfloatsep                                                                                               |
| 607 | \put@CaptionBox[1]%                                                                                                    |
| 608 | \else                                                                                                    |
| 609 | \put@ObjectBox[2]%                                                                                                    |
| 610 | \hspace{\hvSet@floatCapSep}% capfloatsep                                                                                               |
| 611 | \put@CaptionBox[2]%                                                                                                    |
| 612 | \fi                                                                                                    |
| 613 | \fi                                                                                                    |
| 614 | \or %3 bottom                                                                                                    |
| 615 | \ <b>ifdim</b> \w <b>d</b> \hvCaptionBox>\w <b>d</b> \hvObjectBox                                                                      |
| 616 | \ <b>begin</b> {minipage}{\wd\hvCaptionBox}%                                                                                           |
|     | \else                                                                                                    |
| 617 | \ <b>begin</b> {minipage}{\wd\hv0bjectBox}%                                                                                            |
| 618 | \fi                                                                                                    |
| 619 | \centering                                                                                                    |
| 620 | -                                                                                                    |
| 621 | \ifhv@fbox<br>\ <b>fbox</b> {\ <b>usebox</b> {\hvObjectBox}}\\[\hvAboveCaptionSkip]%                                                   |
| 622 | \fbox{\usebox{\nvobjectox}}\{\nvobjectox}}%                                                                                            |
| 623 | \else                                                                                                    |
| 624 |                                                                                                    |
| 625 | <pre>\ifhv@objectFrame\frame{\usebox{\hv0bjectBox}}\else\usebox{\hv0bjectBox}\fi\\[\hvAboveCaptionSkip]% \usebox{\hvCaptionBox}%</pre> |
| 626 | \usebox{\hvCaptionBox}%                                                                                                    |
| 627 | \fi<br>\and[minings]%                                                                                                    |
| 628 | \end{minipage}%                                                                                                    |
| 629 | \fi% \ifcase\the\hv@capPos                                                                                                    |
| 630 | }% End savebox Object and caption                                                                                                    |
| 631 | 8<br>8                                                                                                    |

```
% now we rotate the object and caption, if needed
632
     %
633
       \ifhv@wide
634
         \ifoddpageoroneside\else\ifoddpage\else\hspace*{-\marginparwidth}\fi\fi% <- for wide and left page
635
636
       ∖fi
       \ifx\hvSet@rotAngle\hv@Zero
637
         \usebox{\@tempboxa}%
638
       \else
639
         \rotatebox{\hvSet@rotAngle}{\usebox{\@tempboxa}}%
640
       \fi
641
       \ifhv@nonFloat
642
         \ifx\hvSet@objectPos\hv@Center
643
           \ifhv@nonFloat
644
          \hspace{\fill}%
645
646
           ∖fi
         \fi
647
         \endgroup% End the nonfloat part
648
       \else
649
         \end{\hv@floatType}% End the floating environment
650
       \fi
651
       \endgroup% startet at main \hvFloat
652
653
    }
    %
654
     \newenvironment{hvFloatEnv}[1][\textwidth]
655
656
       {\minipage{#1}\center}
657
       {\endcenter\endminipage}
658
    %
659
    \ExplSyntaxOn
660
    \let\clist@item@Nn\clist_item:Nn
661
     \let\l@clist@Type\l_clist_Type
662
     \let\l@clist@LofCaption\l clist LofCaption
663
     \let\l@clist@Label\l_clist_Label
664
     \let\clist@count@N\clist_count:N
665
     \ExplSyntaxOff
666
667
     \def\do@@@hvFloat{% special float page: caption <-> fullpage image
668
       \ifx\hvSet@capPos\hv@After \hv@@capPos=1
669
       \else
670
         \ifx\hvSet@capPos\hv@Even \hv@capPos=2
671
         \else
672
           \ifx\hvSet@capPos\hv@Odd
                                      \hv@@capPos=3
673
           \else
674
             \ifx\hvSet@capPos\hv@Inner \hv@capPos=4
675
             \else
676
677
               \ifx\hvSet@capPos\hv@Outer \hv@capPos=5
678
               \else
679
                 \ifx\hvSet@capPos\hv@Right \hv@capPos=6 % only for twocolumn mode
680
                 \else
                    \ifx\hvSet@capPos\hv@Left \hv@capPos=7 % only for twocolumn mode
681
                   \else
682
                     \hv@@capPos=0
683
                    \fi
684
```

| 685        | \fi                                                                                                    |
|------------|----------------------------------------------------------------------------------------------------|
| 686        | \fi                                                                                                    |
| 687        | \fi                                                                                                    |
| 688        | \fi                                                                                                    |
| 689        | \fi                                                                                                    |
| 690        | \fi                                                                                                    |
| 691        | \checkoddpage                                                                                                    |
| 692        | <pre>\set@caption@object% set caption and object into a box</pre>                                                                                                    |
| 693        | <pre>\ifcase\hv@capPos% caption before object 0-&gt; _always_ left</pre>                                                                                                    |
| 694        | \setBottomCaption\setPageObject                                                                                                    |
| 695        | <pre>\or% caption after object 1-&gt; _always_ right</pre>                                                                                                    |
| 696        | \setPageObject\setBottomCaption                                                                                                    |
| 697        | <b>\or</b> % caption on even page 2-> left page                                                                                                    |
| 698        | \ifoddpage                                                                                                    |
| 699        | \afterpage{\setBottomCaption\setPageObject}%                                                                                                    |
| 700        | \else% we are on an even page                                                                                                    |
| 701        | % \zsaveposy{hv@currentPos}%                                                                                                    |
| 702        | <pre>% \ifdim\the\dimexpr\zposy{hv@currentPos}sp-\hv@BottomSpace-1cm&gt;\ht\TBox % enough space* &gt;&gt;stb:ttp://dimexpr\zposy{hv@currentPos}sp-\hv@BottomSpace-1cm&gt;\ht\TBox % enough space*</pre> |
| 703        | \setBottomCaption\setPageObject                                                                                                    |
| 704        | <pre>% \else % \afterpage{\afterpage{\setBottomCaption\setPageObject}}%</pre>                                                                                                    |
| 705<br>706 | <pre>% \afterpage{\afterpage{\setBottomCaption\setPageObject}}% % \fi</pre>                                                                                                    |
| 706        | ∿ 1/1<br>\fi                                                                                                    |
| 707        | \or% caption on odd page 3->right page                                                                                                    |
| 709        | \if@twoside                                                                                                    |
| 710        | \if@twocolumn                                                                                                    |
| 711        | \ifoddpage                                                                                                    |
| 712        | \if@firstcolumn% on right side                                                                                                    |
| 713        | \setBottomCaption\setPageObject                                                                                                    |
| 714        | \else                                                                                                    |
| 715        | \afterpage{\setPageObject\setBottomCaption}%                                                                                                    |
| 716        | \fi                                                                                                    |
| 717        | \ <b>else</b> % left (even) page                                                                                                    |
| 718        | \if@firstcolumn                                                                                                    |
| 719        | \afterpage{\setPageObject\setBottomCaption}%                                                                                                    |
| 720        | \else                                                                                                    |
| 721        | \setPageObject\setBottomCaption                                                                                                    |
| 722        | \fi                                                                                                    |
| 723        | \fi                                                                                                    |
| 724        | \else % onecolumn                                                                                                    |
| 725        | \ifoddpage<br>\setPageObject\setBottomCaption                                                                                                    |
| 726<br>727 | \else                                                                                                    |
| 727        | \afterpage{\setPageObject\setBottomCaption}%                                                                                                    |
| 728        | \fi                                                                                                    |
| 730        | \fi                                                                                                    |
| 731        | \else % oneside                                                                                                    |
| 732        | \if@twocolumn                                                                                                    |
| 733        | \ifoddpage                                                                                                    |
| 734        | \if@firstcolumn% on right side                                                                                                    |
| 735        | \setBottomCaption\setPageObject                                                                                                    |
| 736        | \else                                                                                                    |
| 737        | \setPageObject\setBottomCaption                                                                                                    |
|            |                                                                                                    |

| 738        | \fi                                                                                                    |
|------------|----------------------------------------------------------------------------------------------------|
| 739        | \else                                                                                                    |
| 740        | \if@firstcolumn% on left side                                                                                            |
| 741        | \afterpage{\setPageObject\setBottomCaption}%                                                                             |
| 742        | \else                                                                                                    |
| 743        | \setPageObject\setBottomCaption                                                                                          |
| 744        | \fi                                                                                                    |
| 745        | \fi                                                                                                    |
| 746        | \else % onecolumn                                                                                                    |
| 747        | \ifoddpage                                                                                                    |
| 748        | \setBottomCaption\setPageObject                                                                                          |
| 749        | \else                                                                                                    |
| 750        | \afterpage{\setBottomCaption\setPageObject}%                                                                             |
| 751        | \fi                                                                                                    |
| 752        | \fi                                                                                                    |
| 753        | \fi                                                                                                    |
| 754        | <b>\or%</b> caption on the inner column 4->inner                                                                         |
| 755        | \set@caption@object                                                                                                    |
| 756        | \if@twocolumn                                                                                                    |
| 757        | \ifoddpage                                                                                                    |
| 758        | \if@firstcolumn%                                                                                                    |
| 759        | \setBottomCaption\setPageObject                                                                                          |
| 760        | \else % right column on right side                                                                                       |
| 761        | <pre>\setPageObject\setBottomCaption% start next firstcolumn next page</pre>                                             |
| 762        | \fi                                                                                                    |
| 763        | \else                                                                                                    |
| 764        | \if@firstcolumn% on left side                                                                                            |
| 765        | <pre>\afterpage{\afterpage{\setBottomCaption\setPageObject}}% start next page/first column \alee% left page(column</pre> |
| 766        | \else% left page/column                                                                                                  |
| 767        | \setBottomCaption\setPageObject%                                                                                         |
| 768<br>769 | \fi                                                                                                    |
| 770        | \else % onecolumn                                                                                                    |
| 771        | \setBottomCaption\setPageObject                                                                                          |
| 772        | \fi                                                                                                    |
| 773        | \ <b>or</b> % caption on the outer column 5->outer                                                                       |
| 774        | \set@caption@object                                                                                                    |
| 775        | \if@twocolumn                                                                                                    |
| 776        | \ifoddpage                                                                                                    |
| 777        | \if@firstcolumn                                                                                                    |
| 778        | \afterpage{\afterpage{\setBottomCaption\setPageObject}}%                                                                 |
| 779        | \else                                                                                                    |
| 780        | \afterpage{\setBottomCaption\setPageObject}%                                                                             |
| 781        | \fi                                                                                                    |
| 782        | <b>\else</b> % even page (left)                                                                                          |
| 783        | \if@firstcolumn                                                                                                    |
| 784        | \setBottomCaption\setPageObject                                                                                          |
| 785        | \else                                                                                                    |
| 786        |                                                                                                    |
| 787        | \fi                                                                                                    |
| 788        | \fi                                                                                                    |
| 789        | \else% onecolumn                                                                                                    |
| 790        | \setBottomCaption\setPageObject                                                                                          |

```
∖fi
791
       \or%
                            caption after object on same page 6->right for twocolumn
792
793
         \if@twocolumn
794
           \if@firstcolumn
             \afterpage{\setPageObject\setBottomCaption}%
795
           \else
796
             \setPageObject\setBottomCaption
797
           \fi
798
         \else% always caption _after_ object for onecolumn
799
           \setPageObject\setBottomCaption
800
         ∖fi
801
       \or%
                            caption before object on same page 7->left for twocolumn
802
         \if@twocolumn
803
           \if@firstcolumn
804
             \setBottomCaption\setPageObject
805
           \else
806
             \afterpage{\setBottomCaption\setPageObject}
807
           ∖fi
808
         \else%
                        onecolumn -> same as before
809
           \setBottomCaption\setPageObject
810
         ∖fi
811
       \fi
812
       \endgroup% startet at main \hvFloat
813
814
     }%
815
     %
     \def\setBottomCaption{%
816
       \begin{\hv@floatType}[!b]
817
       \ifhv@separatorLine\drawSepLine\fi
818
       \par
819
       \usebox\hvCaptionBox
820
       \end{\hv@floatType}%
821
    }
822
823
824
     \def\setPageObject{%
825
       \ifhv@star
826
         \begin{\hv@floatType*}[p]%
827
       \else
         \begin{\hv@floatType}[p]%
828
       \fi
829
       \ifhv@FULLPAGE
830
         \vspace*{\the\dimexpr-lin-\voffset-\topmargin-\headheight-\headsep}%-0.5\baselineskip}%
831
         \checkoddpage
832
         \if@twoside
833
           \ifoddpage
834
835
             \hspace*{\the\dimexpr-\oddsidemargin-\parindent-lin}%
836
           \else
837
             \hspace*{\the\dimexpr-\evensidemargin-\parindent-lin}%
838
           ∖fi
839
         \else
           \hspace*{\the\dimexpr-\oddsidemargin-\parindent-lin}%
840
         \fi
841
         %\put(0,0){
842
         \AtBeginShipoutNext{\thispagestyle{empty}}%
843
```

```
\usebox\hvObjectBox%}%
844
       \else
845
         \usebox\hvObjectBox
846
847
       ∖fi
848
       \ifhv@star
         \end{\hv@floatType*}%
849
       \else
850
         \end{\hv@floatType}%
851
       \fi
852
    }
853
854
     \ExplSyntaxOn
855
856
     \def\getMultiCaptionAndLabel{%
857
858
       \global\sbox\hvCaptionBox{\minipage[b]{\linewidth}%
         \ifx\relax\hv@caption@format\relax\else\expandafter\captionsetup\expandafter{\hv@caption@format}\fi
859
         \setlength\belowcaptionskip{5pt}%
860
         \setlength\abovecaptionskip{0pt}%
861
         \hv@cntb=\clist_count:N\l_clist_Type
862
         \advance\hv@cntb by \@ne
863
         \hv@cnta=1
864
         \loop
865
           \edef\@captype{\clist_item:Nn\l_clist_Type{\hv@cnta}}%
866
           \edef\@tempa{\clist_item:Nn\l_clist_LofCaption{\hv@cnta}}%
867
           \ifx\@tempa\@empty
868
             \caption{\clist_item:Nn\l_clist_Caption{\hv@cnta}}%
869
870
           \else
             \expandafter\caption\expandafter[\@tempa]{\clist_item:Nn\l_clist_Caption{\hv@cnta}}%
871
           \fi
872
           \edef\@tempa{\clist_item:Nn\l_clist_Label{\hv@cnta}}%
873
           \ifx\@tempa\@empty
874
           \else
875
             \expandafter\label\expandafter{\clist_item:Nn\l_clist_Label{\hv@cnta}-cap}\fi
876
           \advance\hv@cnta by \@ne
877
878
         \ifnum\hv@cnta<\hv@cntb
879
         \repeat
880
       \endminipage}%
881
    }
     \def\getMultiObjectAndLabel{%
882
       \global\sbox\hv0bjectBox{\minipage{\linewidth}%
883
         \ifx\relax\hv@caption@format\relax\else\expandafter\captionsetup\expandafter{\hv@caption@format}\fi
884
         \ifx\hvSet@objectPos\hv@Right\raggedleft\else
885
           \ifx\hvSet@objectPos\hv@Left\raggedleft\else
886
             \ifx\hvSet@objectPos\hv@Center\centering
887
         \fi\fi\fi
888
889
         \hv@cntb=\clist_count:N\l_clist_Type
         \ \
890
891
         \hv@cnta=1
892
         \loop
           \def\@temp{\clist_item:Nn\l_clist_Object{\hv@cnta}}%
893
           \ifhv@objectFrame\frame{\@temp}\else\@temp\fi
894
           \edef\@tempa{\clist_item:Nn\l_clist_Label{\hv@cnta}}%
895
           \ifx\@tempa\@empty
896
```

```
\else
897
             \refstepcounter{\@captype}%
898
             \expandafter\label\expandafter{\clist_item:Nn\l_clist_Label{\hv@cnta}}%
899
           ∖fi
900
901
           \ifnum\hv@cnta<\clist_count:N\l_clist_Type\par\hv@vskip\fi
902
           \advance\hv@cnta by \@ne
         \ifnum\hv@cnta<\hv@cntb
903
         \repeat
904
       \endminipage}%
905
    }
906
907
     \def\getMultiSubCaptionAndLabel{%
908
       \global\sbox\hvCaptionBox{\minipage{\linewidth}%
909
         \ifx\relax\hv@caption@format\relax\else\expandafter\captionsetup\expandafter{\hv@caption@format}\fi
910
         \setlength\belowcaptionskip{5pt}%
911
912
         \setlength\abovecaptionskip{0pt}%
         \xdef\@captype{\clist_item:Nn\l_clist_Type{1}}% the same for all subfloats
913
         \edef\@tempa{\clist_item:Nn\l_clist_LofCaption{1}}%
914
         \ifx\@tempa\@empty
915
           \caption{\clist_item:Nn\l_clist_Caption{1}}%
916
917
         \else
           \expandafter\caption\expandafter[\@tempa]{\clist_item:Nn\l_clist_Caption{1}}%
918
         \fi
919
         \edef\@tempa{\clist_item:Nn\l_clist_Label{1}}%
920
         \ifx\@tempa\@empty\else\expandafter\label\expandafter{\clist_item:Nn\l_clist_Label{1}-cap}\fi
921
922
       \endminipage}%
923
    }
924
    \def\getMultiSubObjectAndLabel{%
925
       \global\sbox\hvObjectBox{\minipage{\linewidth}%
926
         \ifx\relax\hv@subcaption@format\relax\else\expandafter\subcaptionsetup\expandafter{\hv@subcaption@format
927
              }\fi
         \ifx\hvSet@objectPos\hv@Right\raggedleft\else
928
           \ifx\hvSet@objectPos\hv@Left\raggedleft\else
929
930
             \ifx\hvSet@objectPos\hv@Center\centering
931
         \fi\fi\fi
         \hv@cntb=\clist_count:N\l_clist_Caption
932
         \advance\hv@cntb by \@ne
933
         \hv@cnta=2
934
         \xdef\@captype{\clist_item:Nn\l_clist_Type{1}}% the same for all subfloats
935
         \loop
936
           \def\@temp{\clist item:Nn\l clist Object{\hv@cnta}}%
937
           \ifhv@objectFrame\frame{\@temp}\else\@temp\fi
938
           \begingroup
939
           \edef\@tempa{\clist_item:Nn\l_clist_LofCaption{\hv@cnta}}%
940
941
           \ifx\@tempa\@empty
             \subcaption{\clist_item:Nn\l_clist_Caption{\hv@cnta}}%
942
943
           \else
944
             \expandafter\subcaption\expandafter[\@tempa]{\clist_item:Nn\l_clist_Caption{\hv@cnta}}%
           \fi
945
           \edef\@tempa{\clist_item:Nn\l_clist_Label{\hv@cnta}}%
946
           \ifx\@tempa\@empty
947
           \else
948
```

```
\expandafter\label\expandafter{\clist_item:Nn\l_clist_Label{\hv@cnta}}%
949
            ∖fi
 950
 951
            \endgroup
            \ifnum\hv@cnta<\clist_count:N\l_clist_Type\par\hv@vskip\fi
 952
 953
            \advance\hv@cnta by \@ne
          \ifnum\hv@cnta<\hv@cntb
954
          \repeat
 955
          \edef\@tempa{\clist_item:Nn\l_clist_Label{1}}%
                                                             the main label at the end
 956
          \ifx\@tempa\@empty
957
          \else
958
            \refstepcounter{\@captype}
959
            \expandafter\label\expandafter{\@tempa}%
 960
          \fi
 961
        \endminipage}%
 962
     }
 963
     \ExplSyntaxOff
 964
 965
      \def\getSingleCaptionAndLabel{%
 966
        \global\sbox\hvCaptionBox{\minipage{\linewidth}%
967
          \ifx\relax\hv@caption@format\relax\else\expandafter\captionsetup\expandafter{\hv@caption@format}\fi
 968
          \setlength\belowcaptionskip{5pt}%
 969
          \setlength\abovecaptionskip{0pt}%
 970
          \edef\@captype{\hv@floatType}%
 971
 972
          \expandafter\ifx\expandafter\relax\hv@shortCap\relax
 973
            \caption{\hv@longCap}%
 974
          \else
            \caption[\hv@shortCap]{\hv@longCap}%
975
          \fi
 976
        \expandafter\ifx\expandafter\relax\hv@label\relax\else\label{\hv@label.cap}\fi
977
        \endminipage}%
978
     }
979
 980
 981
     \def\set@caption@object{%
                                    first caption, then object
 982
       \ifhv@multiFloat
 983
          \getMultiCaptionAndLabel
 984
        \else
          \ifhv@subFloat
 985
            \getMultiSubCaptionAndLabel
 986
          \else
 987
            \getSingleCaptionAndLabel
 988
          \fi
 989
        \fi
 990
        \edef\@captype{hv@p\hv@floatType}%
 991
        \ifhv@multiFloat
 992
          \getMultiObjectAndLabel
 993
 994
        \else
 995
          \ifhv@subFloat
996
            \getMultiSubObjectAndLabel
          \else
997
            \global\sbox\hv0bjectBox{%
 998
              \refstepcounter{\@captype}%
 999
              \ifhv@objectFrame\frame{\hv@floatObject}\else\hv@floatObject\fi
1000
              \expandafter\ifx\expandafter\relax\hv@label\relax
1001
```

\**else** 1002 \expandafter\label\expandafter{\hv@label}% 1003 ∖fi 1004 1005 }% 1006 ∖fi ∖fi 1007 1008 } % 1009 \endinput 1010